# **12 Correlation and Regression Analysis**

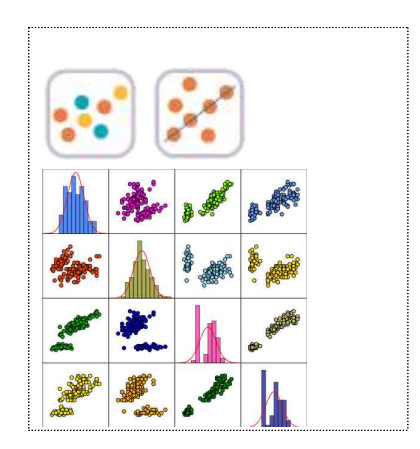

#### **SECTIONS**

- 12.1 Correlation Analysis
- 12.2 Simple Linear Regression Analysis 12.2.1 Simple Linear Regression Model
	- 12.2.2 Estimation of Regression **Coefficient**
	- 12.2.3 Goodness of Fit for Regression Line
	- 12.2.4 Analysis of Variance for **Regression**
	- 12.2.5 Inference for Regression
	- 12.2.6 Residual Analysis
- 12.3 Multiple Linear Regression Analysis
	- 12.3.1 Multiple Linear Regression Model
	- 12.3.2 Estimation of Regression **Coefficient**
	- 12.3.3 Goodness of Fit for Regression and Analysis of Variance
	- 12.3.4 Inference for Multiple Linear **Regression**

### CHAPTER OBJECTIVES

From Chapter 7 to Chapter 10, we discussed the estimation and the testing hypothesis of parameters such as population mean and variance for single variable.

This chapter describes a correlation analysis for two or more variables.

If variables are related with each other, then a regression analysis is described to see how this association can be used. Simple linear regression analysis and multiple regression analysis are discussed.

## **12.1 Correlation Analysis**

The easiest way to observe the relation of two variables is to draw a scatter plot with one variable as X axis and the other as Y axis. If two variables are related, data will gather together with a certain pattern, and if not related, data will be scattered around. The correlation analysis is a method of analyzing the degree of linear relationship between two variables. It is to investigate how linearly the other variable increases or decreases as one variable increases.

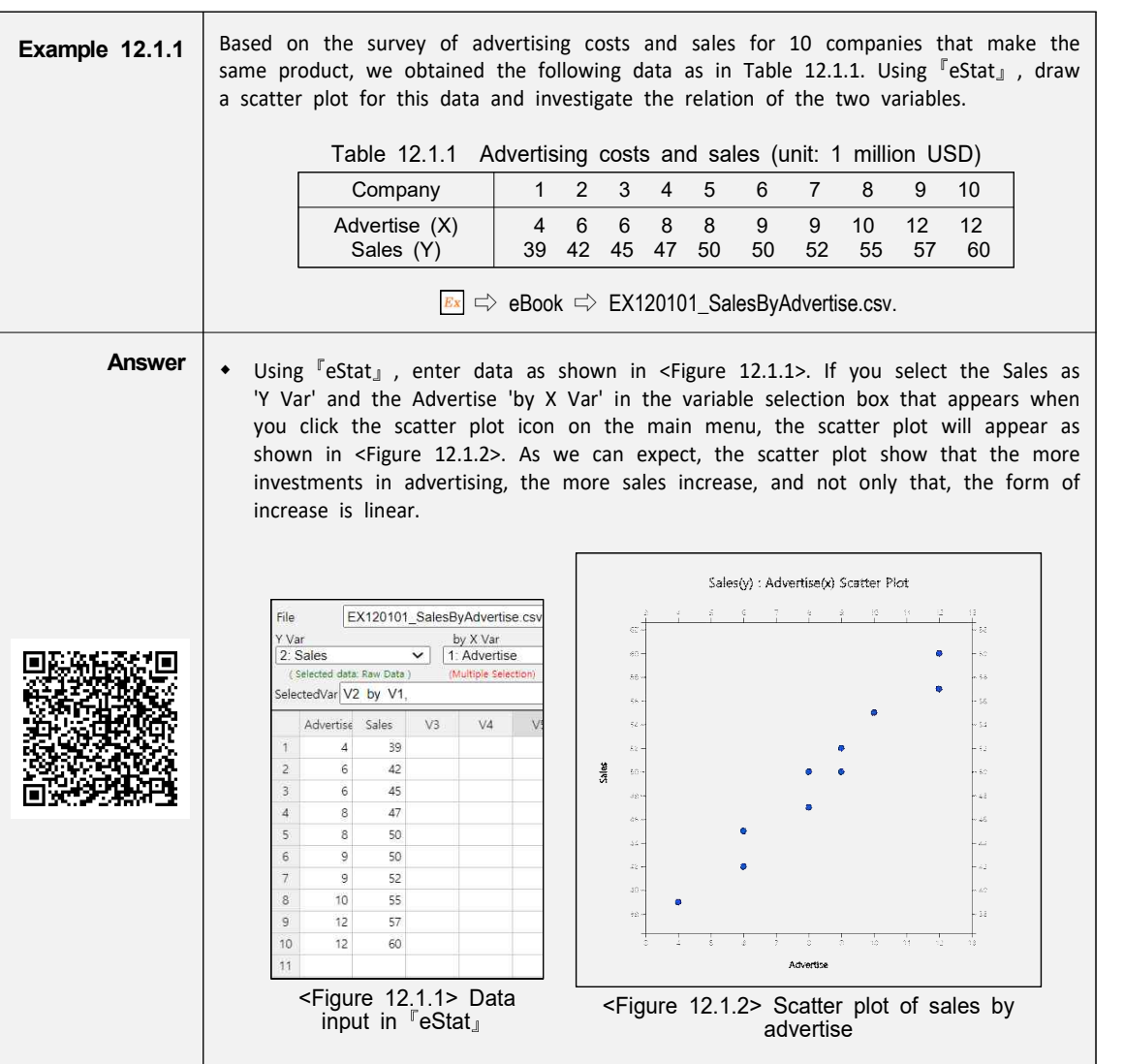

• The relation between two variables can be roughly investigated using a scatter plot like this. However, a measure of the extent of the relation can be used together to provide a more accurate and objective view of the relation between two variables. As a measure of the relation between two variables, there is a **covariance**. The population covariance of the two variables X and Y is denoted as  $Cov(X, Y)$ . When the random samples of two variables are given as  $(X_1, Y_1), \cdots, (X_n, Y_n)$ , the estimate of the population covariance using samples, which is called the sample covariance,  $s_{XY}$  is defined as follows:

$$
s_{XY} = \frac{1}{n-1} \sum_{i=1}^{n} (X_i - \overline{X})(Y_i - \overline{Y})
$$

$$
= \frac{1}{n-1} (\sum_{i=1}^{n} X_i Y_i - n\overline{XY})
$$

In the above equation,  $\overline{X}$  and  $\overline{Y}$  represent the sample means of X and Y respectively.

- In order to understand the meaning of covariance, consider a case that Y increases if X increases. If the value of X is larger than  $\overline{X}$  and the value of Y is larger than  $\overline{Y}$ , then  $(X-\overline{X})(Y-\overline{Y})$  always has a positive value. Also, if the value of X is smaller than  $\overline{X}$  and the value of Y is smaller than  $\overline{Y}$ , then  $\overline{K(X-\overline{X})(Y-\overline{Y})}$  has a positive value. Therefore, their mean value which is the covariance tends to be positive. Conversely, if the value of the covariance is negative, the value of the other variable decreases as the value of one variable increases. Hence, by calculating covariance, we can see the relation between two variables: positive correlation (i.e., increasing the value of one variable will increase the value of the other) or negative correlation (i.e., decreasing the value of the other).
- Covariance itself is a good measure, but, since the covariance depends on the unit of X and Y, it makes difficult to interpret the covariance according to the size of the value and inconvenient to compare with other data. Standardized covariance which divides the covariance by the standard deviation of X and Y,  $\sigma_X$ and  $\sigma_{\gamma}$  to obtain a measurement unrelated to the type of variable or specific unit, is called the population correlation coefficient and denoted as  $\rho$ .

Population Correlation Coefficient:  $\rho = \frac{Cov(X, Y)}{\sigma_X \sigma_Y}$ 

Ÿ <Figure 12.1.3> shows different scatter plots and its values of the correlation coefficient.

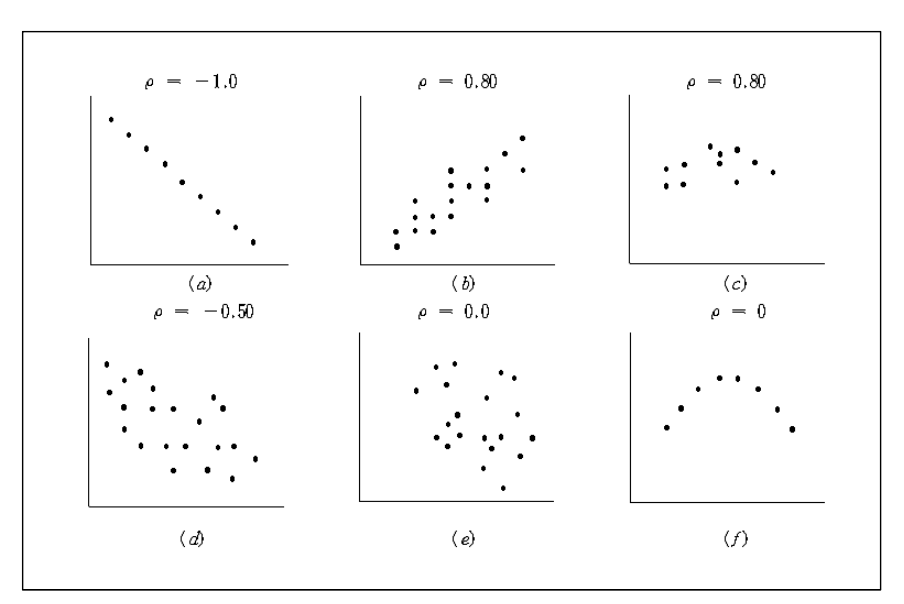

<Figure 12.1.3> Different scatter plots and their correlation coefficients.

- The correlation coefficient  $\rho$  is interpreted as follows:
	- 1)  $\rho$  has a value between -1 and +1. A  $\rho$  value closer to +1 indicates a strong positive linear relation and a  $\rho$  value closer to -1 indicates a strong negative linear relation. Linear relationship weakens as the value of  $\rho$  is close to 0.

- 2) If all the corresponding values of X and Y are located on a straight line, the value of  $\rho$  has either +1 (if the slope of the straight line is positive) or -1 (if the slope of the straight line is negative).
- 3) The correlation coefficient  $\rho$  is only a measure of linear relationship between two variables. Therefore, in the case of  $\rho = 0$ , there is no linear relationship between the two variables, but there may be a different relationship. (see the scatter plot (f) in <Figure 12.1.3>)
- $\sqrt{\ }$ eStatU $\text{J}$  provides a simulation of scatter plot shapes for different correlations as in <Figure 12.1.4>.

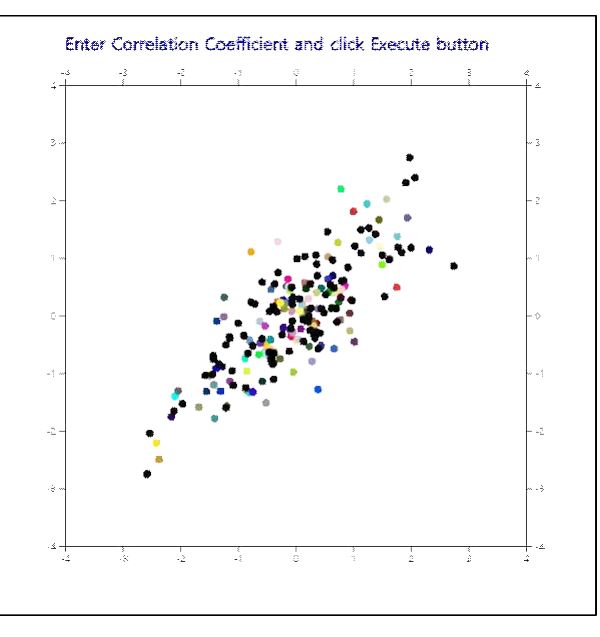

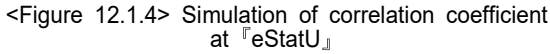

An estimate of the population correlation coefficient using samples of two variables is called the **sample correlation coefficient** and denoted as  $r$ . The formula for the sample correlation coefficient  $r$  can be obtained by replacing each parameter with the estimates in the formula for the population correlation coefficient.

coefficient.  
\n
$$
r = \frac{s_{XY}}{s_X s_Y}
$$
\nwhere  $s_{XY}$  is the sample covariance and  $s_X$ ,  $s_Y$  are the sample standard deviations of X and Y as follows:  
\n
$$
s_{XY} = \frac{1}{n-1} \sum_{i=1}^{n} (X_i - \overline{X})(Y_i - \overline{Y})
$$
\n
$$
s_X = \frac{1}{n-1} \sum_{i=1}^{n} (X_i - \overline{X})^2
$$

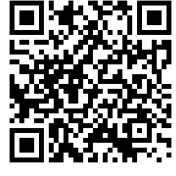

 $\overline{\phantom{a}}$ 

the control of the control of the control of

$$
s_Y = \frac{1}{n-1} \sum_{i=1}^{n} (Y_i - \overline{Y})^2
$$

Therefore, the formula  $r$  can be written as follows:

relation and Regression Analysis

\n
$$
s_{Y} = \frac{1}{n-1} \sum_{i=1}^{n} (Y_{i} - \overline{Y})^{2}
$$
\nTherefore, the formula  $r$  can be written as follows:

\n
$$
r = \frac{\sum_{i=1}^{n} (X_{i} - \overline{X})(Y_{i} - \overline{Y})}{\sqrt{\sum_{i=1}^{n} (X_{i} - \overline{X})^{2} \sum_{i=1}^{n} (Y_{i} - \overline{Y})^{2}}} = \frac{\sum_{i=1}^{n} X_{i} Y_{i} - n \overline{X} \overline{Y}}{\sqrt{(\sum_{i=1}^{n} X_{i}^{2} - n \overline{X}^{2})(\sum_{i=1}^{n} Y_{i}^{2} - n \overline{Y}^{2})}}
$$

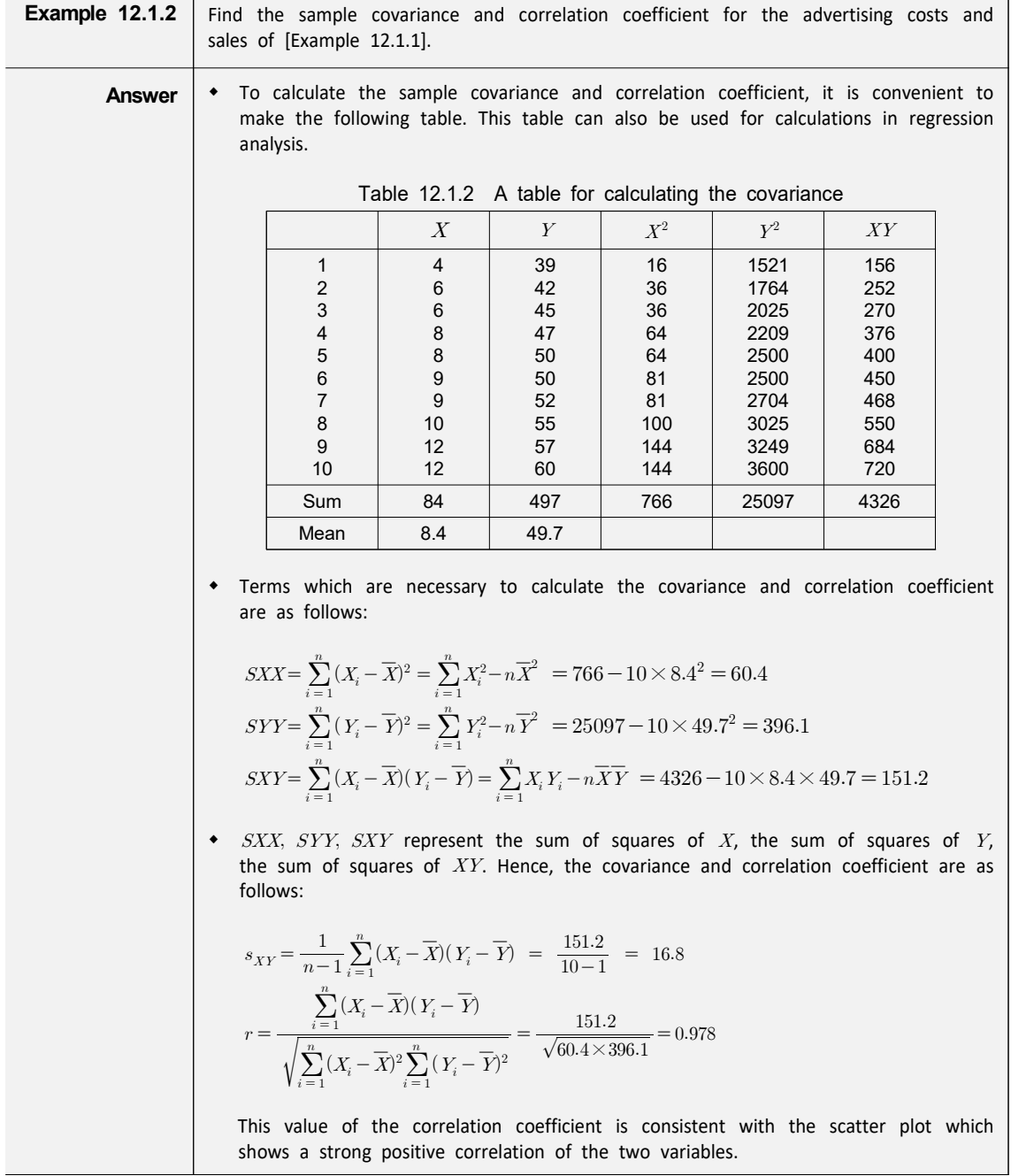

• Sample correlation coefficient  $r$  can be used for testing hypothesis of the population correlation coefficient. The main interest in testing hypothesis of  $\rho$  is  $H_0: \rho=0$  which tests the existence of linear correlation. This test can be done using t distribution as follows:

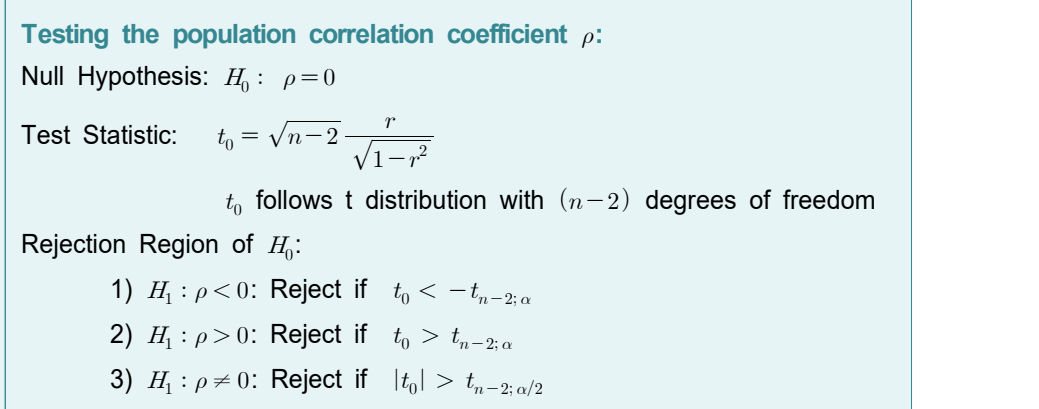

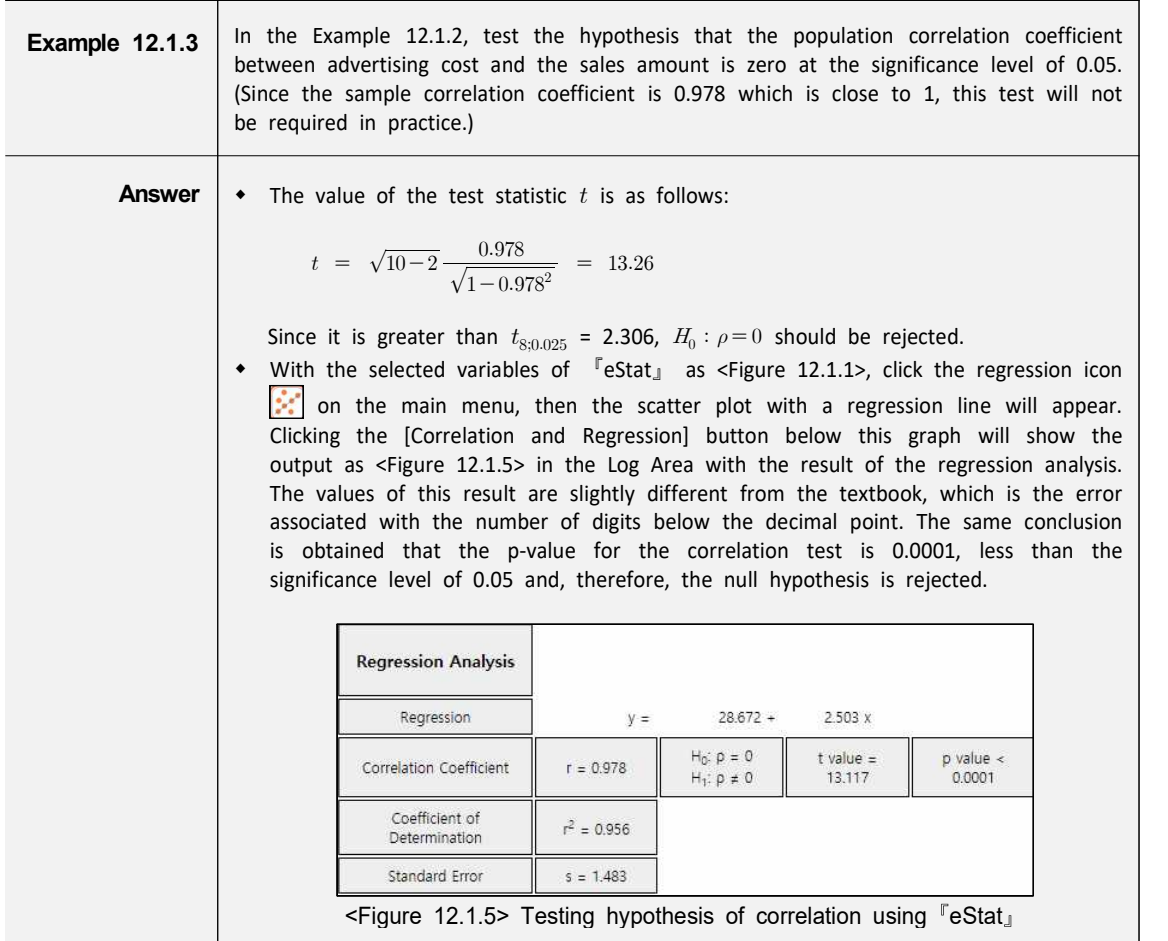

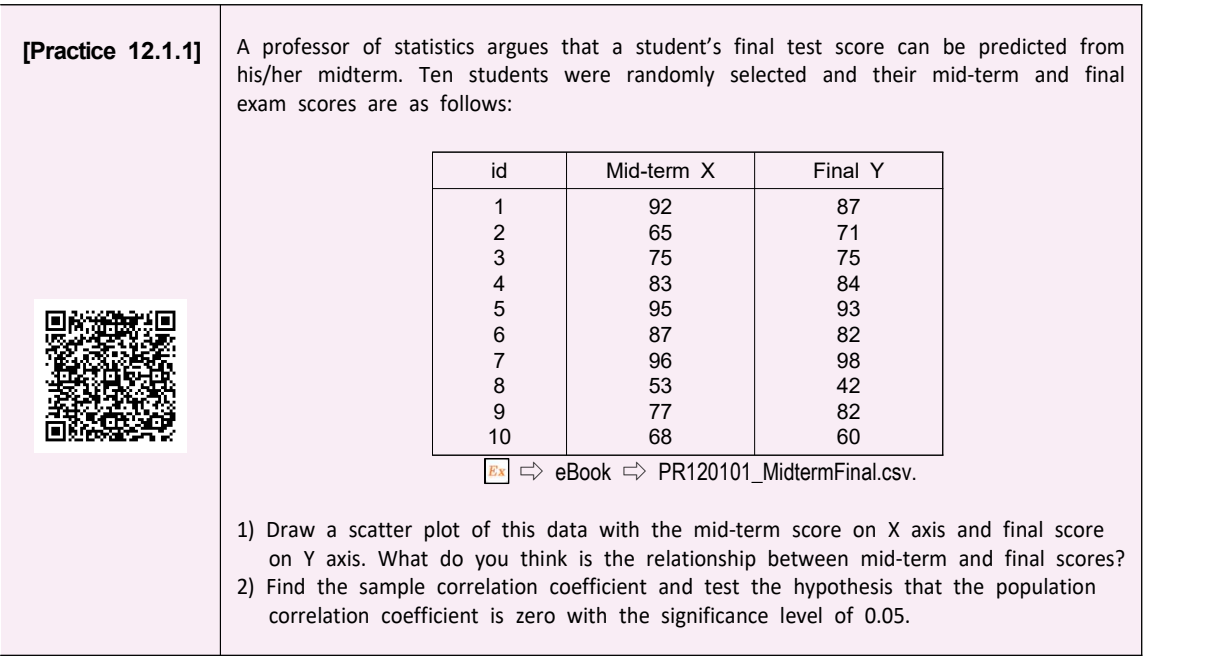

• If there are more than three variables in the analysis, the relationship can be viewed using the scatter plots for each combination of two variables and the sample correlation coefficients can be obtained. However, to make it easier to see the relationship between the variables, the correlations between the variables can be arranged in a matrix format which is called a correlation matrix. 『eStat』 shows the result of a correlation matrix and the significance test for those values. The result of the test shows the t value and p-value.

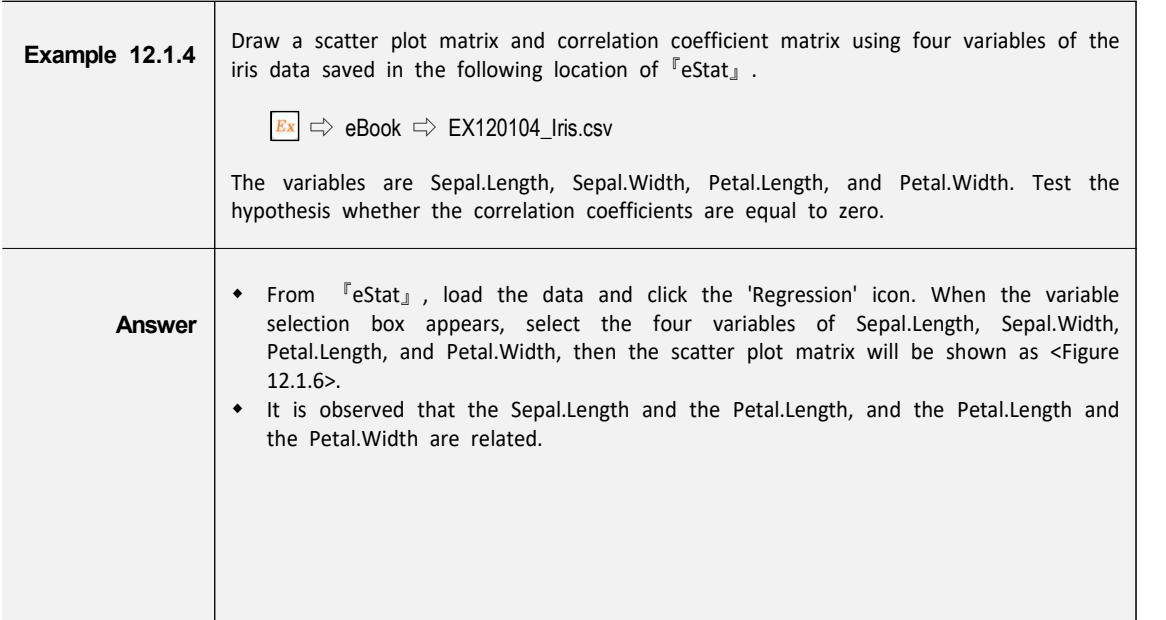

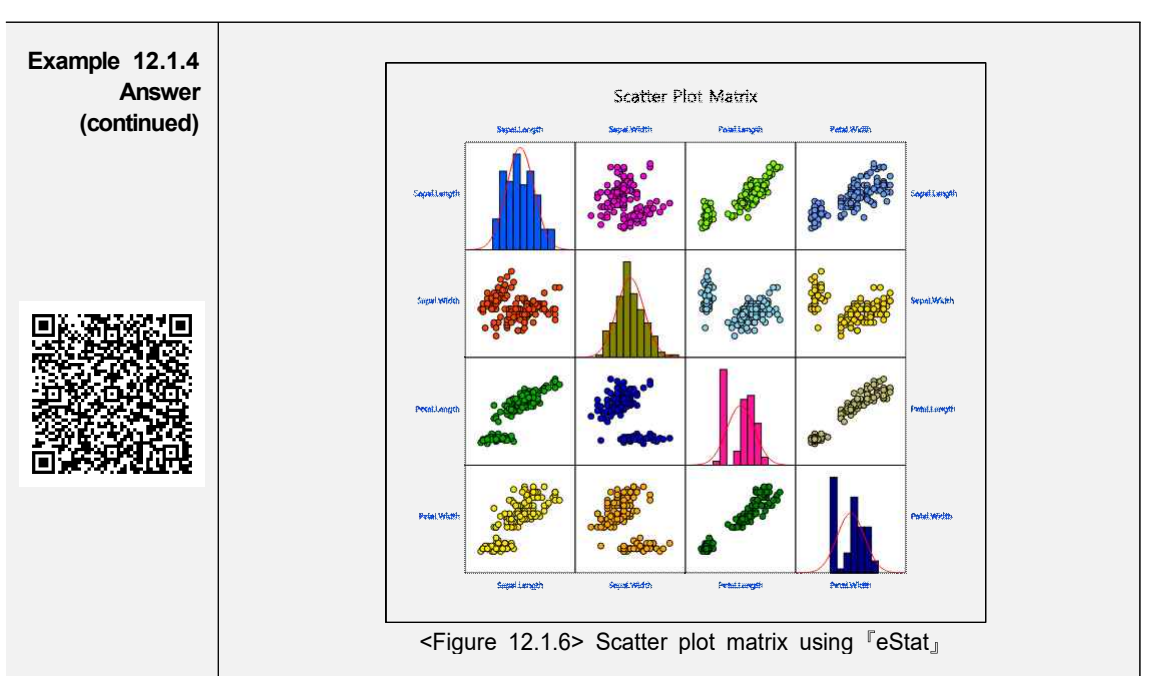

w When selecting [Regression Analysis] button from the options below the graph, the basic statistics and correlation coefficient matrix such as <Figure 12.1.7> appear in the Log Area with the test result. It can be seen that all correlations are significant except the correlation coefficient between the Sepal.Length and Sepal.Width.

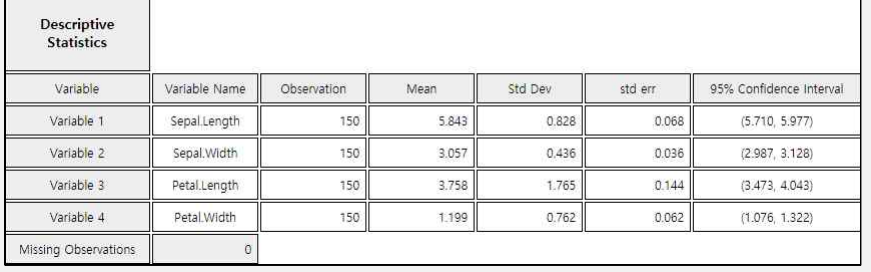

| <b>Correlation Matrix</b>                                                    |               |                                                        |                                                                |                                                              |                                                              |
|------------------------------------------------------------------------------|---------------|--------------------------------------------------------|----------------------------------------------------------------|--------------------------------------------------------------|--------------------------------------------------------------|
| Correlation<br><b>Analysis</b><br>$H_0$ : $p=0$ $p\neq 0$ t-value<br>p-value | Variable Name | Variable 1                                             | Variable 2                                                     | Variable 3                                                   | Variable 4                                                   |
| Variable 1                                                                   | Sepal.Length  |                                                        | $-0.118$<br>t-value = $-1.440$<br>p-value 0.1519               | 0.872<br>$t$ -value = 21.646<br>$p$ -value <<br>0.0001       | 0.818<br>t-value = $17.296$<br>$p$ -value <<br>0.0001        |
| Variable 2                                                                   | Sepal. Width  | $-0.118$<br>t-value = $-1.440$<br>p-value 0.1519       | Ì.                                                             | $-0.428$<br>$t$ -value = $-5.768$<br>$p$ -value <<br>0.0001  | $-0.366$<br>t-value = $-4.786$<br>$p$ -value <<br>0.0001     |
| Variable 3                                                                   | Petal.Length  | 0.872<br>$t$ -value = 21.646<br>$p$ -value <<br>0.0001 | $-0.428$<br>t-value = $-5.768$<br>$p$ -value $\lt$<br>0.0001   |                                                              | 0.963<br>$t$ -value = $43.387$<br>$p$ -value $\lt$<br>0.0001 |
| Variable 4                                                                   | Petal.Width   | 0.818<br>$t$ -value = 17.296<br>$p$ -value <<br>0.0001 | $-0.366$<br>t-value = $-4.786$<br>$p$ -value $\prec$<br>0.0001 | 0.963<br>$t$ -value = 43.387<br>$p$ -value $\prec$<br>0.0001 |                                                              |

using <sup>F</sup>eStat」

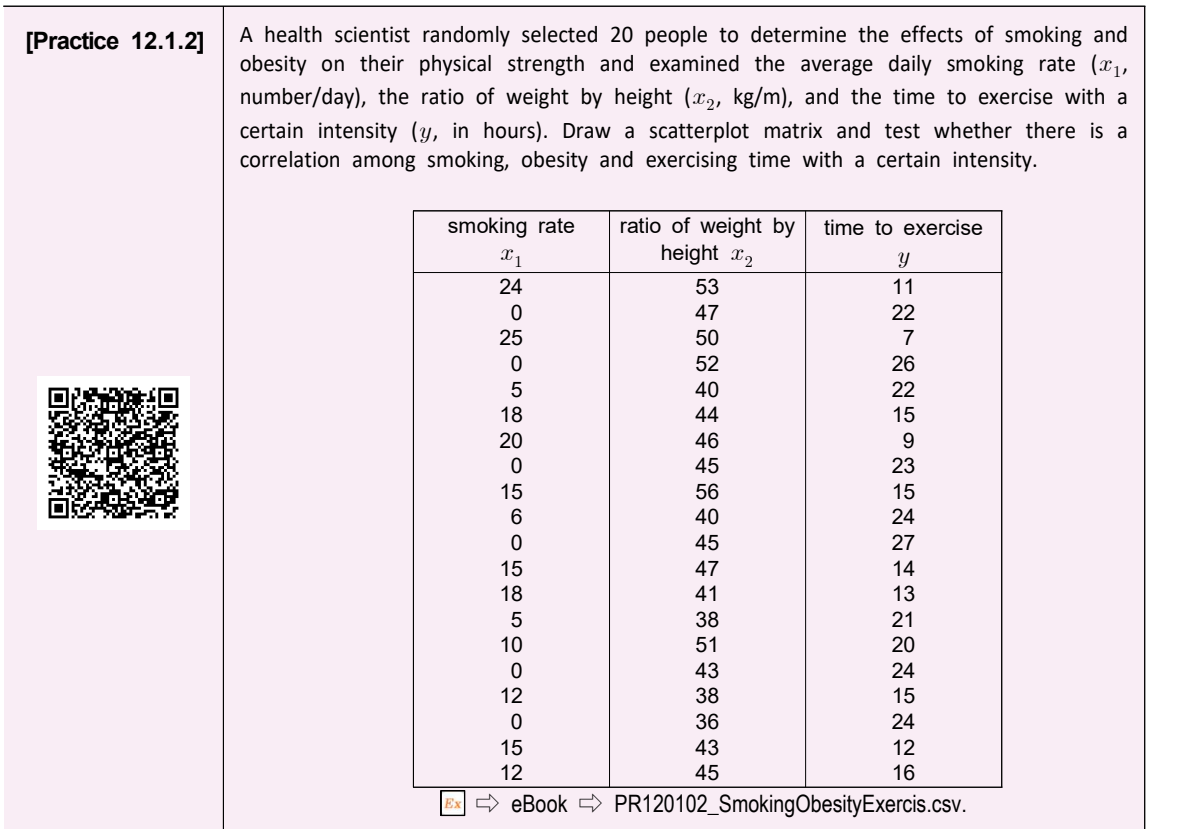

## **12.2 Simple Linear Regression Analysis**

**• Regression analysis** is a statistical method that first establishes a reasonable mathematical model of relationships between variables, estimates the model using measured values of the variables, and then uses the estimated model to describe the relationship between the variables, or to apply it to the analysis such as forecasting. For example, a mathematical model of the relationship between sales (Y) and advertising costs (X) would not only explain the relationship between sales and advertising costs, but would also be able to predict the amount of sales for a given investment.

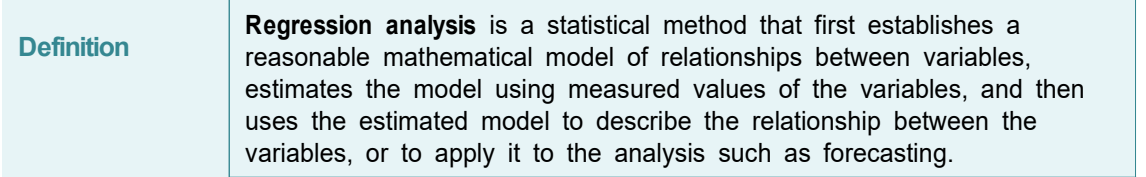

• As such, the regression analysis is intended to investigate and predict the degree of relation between variables and the shape of the relation. In regression analysis, a mathematical model of the relation between variables is called a regression equation, and the variable affected by other related variables is called a **dependent variable**. The dependent variable is the variable we would like to describe which is usually observed in response to other variables, so it is also called a **response variable**. In addition, variables that affect the dependent variable are called **independent variables**. The independent variable is also referred to as

the **explanatory variable**, because it is used to describe the dependent variable. In the previous example, if the objective is to analyse the change in sales amounts resulting from increases and decreases in advertising costs, the sales amount is a dependent variable and the advertising cost is an independent variable.

If the number of independent variables included in the regression equation is one, it is called a simple linear regression. If the number of independent variables are two or more, it is called a multiple linear regression.

#### **12.2.1 Simple Linear Regression Model**

• Simple linear regression analysis has only one independent variable and the regression equation is shown as follows:

$$
Y = f(X, \alpha, \beta) = \alpha + \beta X
$$

In other words, the regression equation is represented by the linear equation of the independent variable, and  $\alpha$  and  $\beta$  are unknown parameters which represent the intercept and slope respectively. The  $\alpha$  and  $\beta$  are called the regression coefficients. The above equation represents an unknown linear relationship between Y and X in population and is therefore, referred to as the population regression equation.

In order to estimate the regression coefficients  $\alpha$  and  $\beta$ , observations of the dependent and independent variable are required, i.e., samples. In general, all of these observations are not located in a line. This is because, even if the Y and X have an exact linear relation, there may be a measurement error in the observations, or there may not be an exact linear relationship between Y and X. Therefore, the regression formula can be written by considering these errors together as follows:

$$
Y_i = \alpha + \beta X_i + \epsilon_i , \qquad i = 1, 2, \cdots, n
$$

where  $i$  is the subscript representing the  $i^{th}$  observation, and  $\epsilon_i$  is the random variable indicating an error with a mean of zero and a variance  $\sigma^2$  which is independent of each other. The error  $\epsilon_i$  indicates that the observation  $Y_i$  is how far away from the population regression equation. The above equation includes unknown population parameters  $\alpha$ ,  $\beta$  and  $\sigma^2$  and is therefore, referred to as a population regression model.

If  $a$  and  $b$  are the estimated regression coefficients using samples, the fitted regression equation can be written as follows. It is referred to as the sample regression equation.

 $\widehat{Y}_i = a + bX_i$ 

In this expression,  $\hat{Y}_i$  represents the estimated value of Y at  $X = X_i$  as predicted by the appropriate regression equation. These predicted values can not match the actual observed values of  $Y$ , and differences between these two values are called residuals and denoted as  $e_i$ 

Residuals:  $e_i = Y_i - \hat{Y}_i$ ,  $i = 1, 2, \dots, n$ 

• The regression analysis makes some assumptions about the unobservable error  $\epsilon_i$ .<br>Since the residuals  $e_i$  calculated using the sample values have similar characteristics as  $\epsilon_i$ , they are used to investigate the validity of these assumptions. (Refer to Section 12.2.6 for residual analysis.)

#### **12.2.2 Estimation of Regression Coefficient**

• When sample data,  $(X_1, Y_1), \, \cdots, (X_n, Y_n)$ , are given, a straight line representing it can be drawn in many ways. Since one of the main objectives of regression analysis is prediction, we would like to use the estimated regression line that would make the residuals smallest that the error occurs when predicting the value of Y. However, it is not possible to minimize the value of the residuals at all points, and it should be chosen to make the residuals 'totally' smaller. The most widely used of these methods is the method which minimizes the total sum of squared residuals, that is called the method of least squares regression.

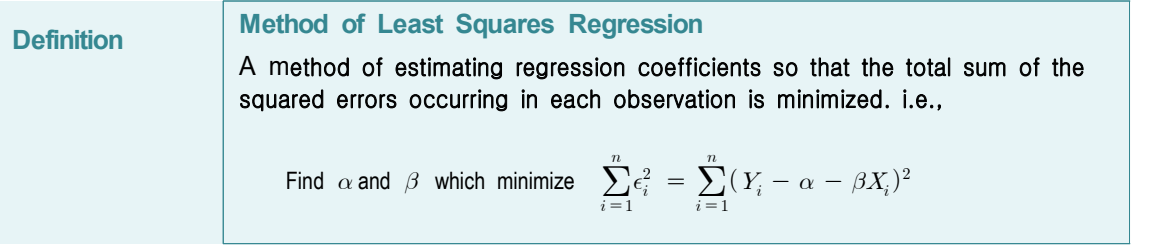

• To obtain the values of  $\alpha$  and  $\beta$  by the least squares method, the sum of squares above should be differentiated partially with respect to  $\alpha$  and  $\beta$ , and equate them zero respectively. If the solution of  $\alpha$  and  $\beta$  of these equations is a and  $b$ , the equations can be written as follows:

$$
a \cdot n + b \sum_{i=1}^{n} X_i = \sum_{i=1}^{n} Y_i
$$
  

$$
a \sum_{i=1}^{n} X_i + \sum_{i=1}^{n} X_i^2 = \sum_{i=1}^{n} X_i Y_i
$$

The above expression is called a **normal equation**. The solution  $a$  and  $b$  of this normal equation is called the least squares estimator of  $\alpha$  and  $\beta$  and is given as follows:

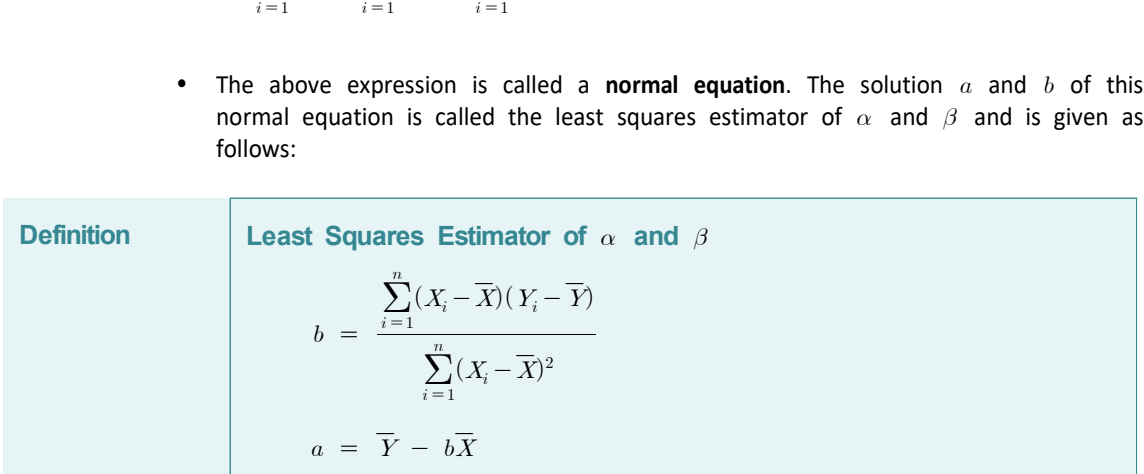

If we divide both the numerator and the denominator of  $b$  by  $n-1$ ,  $b$  can be written as  $b = s_{XY}/s_X^2$ . Since numerator and the denominator of *b* by  $n-1$ , *b* can be<br>. Since the correlation coefficient is  $r = \frac{s_{XY}}{s_X s_Y}$  and,  $\frac{s_{XY}}{s}$  and, therefore,  $s_{XY} = rs_X s_Y$ , the slope b can also be calculated by using the

correlation coefficient as follows:  
\n
$$
b = \frac{s_{XY}}{s_X^2} = \frac{rs_X s_Y}{s_X^2} = r \frac{s_Y}{s_X}
$$

Example 12.1.1], find the I<br>
is amount is a dependent<br>
bile. Predict the amount of<br>
n [Example 12.1.1], the ca<br>
already been made. The int<br>  $b = \frac{\sum_{i=1}^{n} (X_i - \overline{X})(Y_i - \overline{Y})}{\sum_{i=1}^{n} (X_i - \overline{X})^2}$ **Example 12.2.1** In [Example 12.1.1], find the least squares estimate of the slope and intercept if the sales amount is a dependent variable and the advertising cost is an independent variable. Predict the amount of sales when you have spent on advertising by 10. **Answer**  $\bullet$  In [Example 12.1.1], the calculation required to obtain the intercept and slope has already been made. The intercept and slope using this are as follows:  $\frac{\sum_{i=1}^{n} (X_i - \overline{X})(Y_i - \overline{Y})}{\sum_{i=1}^{n} (X - \overline{X})^2} = \frac{151.2}{60.4} = 2.503$  $\frac{151.2}{204} = 2.503$  $\sum_{i=1}^{n} (X_i - \overline{X})^2$  $a = \overline{Y} - b\overline{X} = 49.7 - 2.503 \times 8.4 = 28.672$ Therefore, the fitted regression line is  $\hat{Y}_i = 28.672 + 2.503X_i$ w <Figure 12.2.1> shows the fitted regression line on the original data. The meaning of slope value, 2.5033, is that, if advertising cost increases by one (i.e., one million), sales increases by about 2.5 million. Sales(y): Advertise(x) Scatter Plot  $\frac{9}{2}$ y = (28.57)<br>r = 0.98 r\*  $^{+ (2.50)}_{- 0.96}$ Advertise <Figure 12.2.1> Simple linear regression using『eStat』 • Prediction of the sales amount of a company with an advertising cost of 10 can be obtained by using the fitted sample regression line as follows:  $28.672 + (2.503)(10) = 53.702$  In other words, sales of 53.705 million are expected. That is not to say that all companies with advertising costs of 10 million USD have sales of 53.705 million USD, but that the average amount of their sales is about that. Therefore, there may be some differences in individual companies.

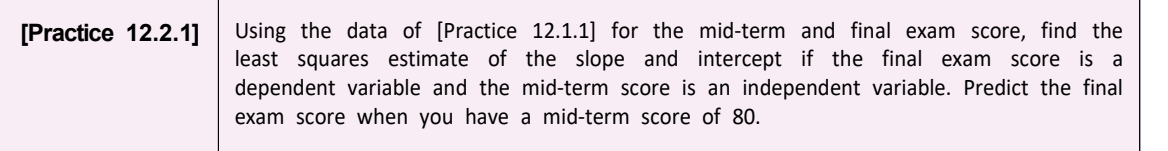

#### **12.2.3 Goodness of Fit for Regression Line**

After estimating the regression line, it should be investigated how valid the regression line is. Since the objective of a regression analysis is to describe a dependent variable as a function of an independent variable, it is necessary to find out how much the explanation is. A residual standard error and a coefficient of determination are used for such validation studies.

Residual standard error  $s$  is a measure of the extent to which observations are scattered around the estimated line. First, you can define the sample variance of residuals as follows:

situals as follows.  

$$
s^{2} = \frac{1}{n-2} \sum_{i=1}^{n} (Y_{i} - \hat{Y}_{i})^{2}
$$

The **residual standard error**  $s$  is defined as the square root of  $s^2$ . The  $s^2$  is an estimate of  $\sigma^2$  which is the extent that the observations  $Y$  are spread around the population regression line. A small value of  $s$  or  $s^2$  indicates that the observations are close to the estimated regression line, which in turn implies that the regression line represents well the relationship between the two variables.

- However, it is not clear how small the residual standard error  $s$  is, although the smaller value is the better. In addition, the size of the value of  $s$  depends on the unit of  $Y$ . To eliminate this shortcoming, a relative measure called the coefficient of determination is defined. The **coefficient of determination** is the ratio of the variation described by the regression line over the total variation of observation  $Y_i$ , so that it is a relative measure that can be used regardless of the type and unit of the variable.
- As in the analysis of variance in Chapter 9, the following partitions of the sum of squares and degrees of freedom are formed in the regression analysis:

**Partitions of the sum of squares and degrees of freedom**  Sum of squares:  $SST = SSE + SSR$ Degrees of freedom:  $(n-1) = (n-2) + 1$ 

Description of the above three sums of squares is as follows:

**Total Sum of Squares**  $SST = \sum_{i=1}^{n} (Y_i - \overline{Y})^2$  :

The total sum of squares indicating the total variation in observed values of  $Y$  is called the total sum of squares  $(SST)$ . This  $SST$  has the degree of freedom,  $(n-1)$ , and if SST is divided by the degrees of freedom, it becomes the sample variance of  $Y_i$ .

**Error Sum of Squares**  $SSE = \sum_{i=1}^{n} (Y_i - \widehat{Y}_i)^2$  :

The error sum of squares  $(SSE)$  of the residuals represents the unexplained variation of the total variation of the  $Y$ . Since the calculation of this sum of squares requires the estimation of two parameters  $\alpha$  and  $\beta$ , SSE has the degree of freedom  $(n-2)$ . This is the reason why, in the calculation of the sample variance of residuals  $s^2$ , it was divided by  $(n-2)$ .

$$
\text{Regression Sum of Squares}\quad \ \ \mathit{SSR} = \sum_{i=1}^n (\, \widehat{Y}_i - \overline{Y} \, )^2 \; :
$$

The regression sum of squares  $(SSR)$  indicates the variation explained by the

regression line among the total variation of  $Y$ . This sum of squares has the degree of freedom of 1.

• If the estimated regression equation fully explains the variation in all samples (i.e., if all observations are on the sample regression line), the unexplained variation  $SSE$  will be zero. Thus, if the portion of  $SSE$  is small among the total sum of squares  $SST$ , or if the portion of  $SSR$  is large, the estimated regression model is more suitable. Therefore, the ratio of  $SSR$  to the total variation  $SST$ , called the coefficient of determination, is defined as a measure of the suitability of the regression line as follows: Example 1.1 and the mongle increases of freedom of 1.<br>
Le estimated regression equation fully explain<br>
Le estimated regression equation fully explain<br>
Le terrorism are on the sample regression<br>
will be zero. Thus, if the

$$
R^2 = \frac{Explained\ Variation}{Total\ Variation} = \frac{SSR}{SST}
$$

The value of the coefficient of determination is always between 0 and 1 and the closer the value is to 1, the more concentrated the samples are around the regression line, which means that the estimated regression line explains the observations well.

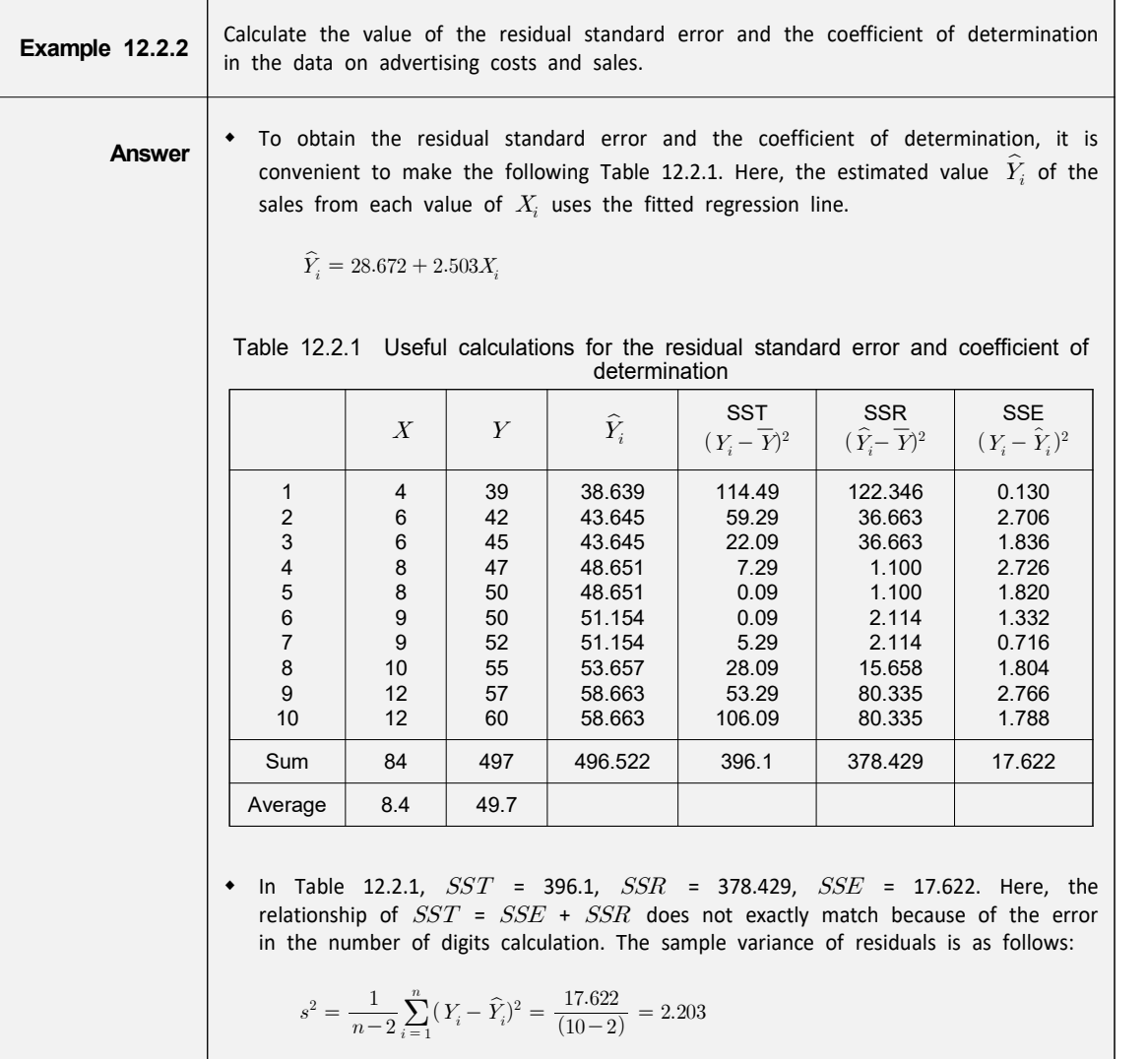

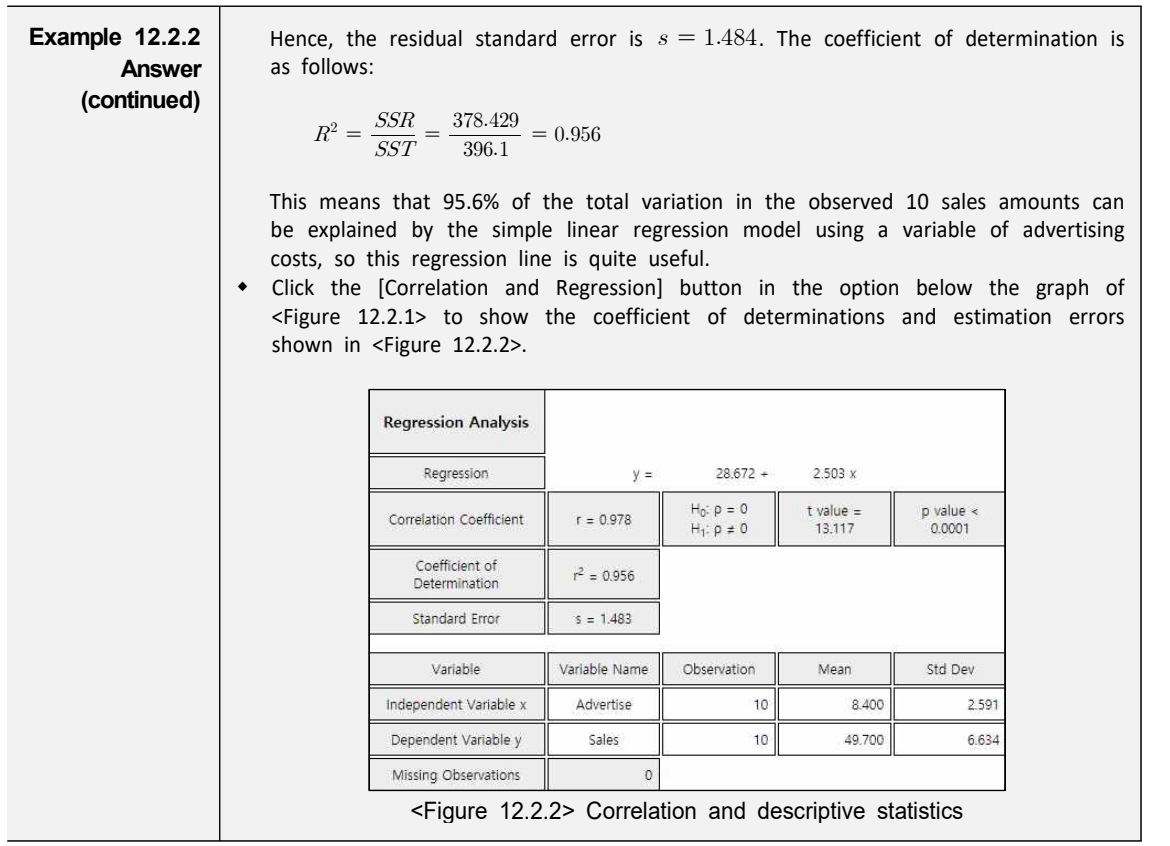

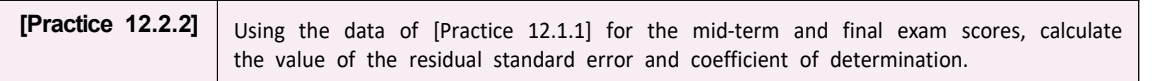

#### **12.2.4 Analysis of Variance for Regression**

• If we divide three sums of squares obtained in the above example by its degree of freedom, each one becomes a kind of variance. For example, if you divide the  $SST$  by  $(n-1)$  degrees of freedom, then it becomes the sample variance of the observed values  $Y_1,\ Y_2,\ \cdots,\ Y_n.$  If you divide the  $SSE$  by  $(n-2)$  degrees of freedom, it becomes  $s^2$  which is an estimate of the variance of error  $\sigma^2$ . For this reason, addressing the problems associated with the regression using the partition of the sum of squares is called the ANOVA of regression. Information required for ANOVA, such as calculated sum of squares and degrees of freedom, can be compiled in the ANOVA table as shown in Table 12.2.2.

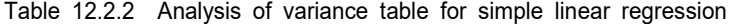

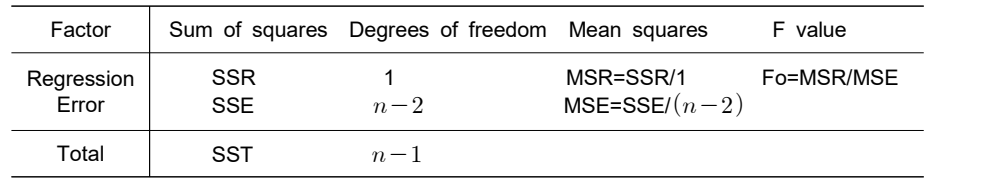

The sum of squares divided by its degrees of freedom is referred to as mean squares, and Table 12.2.2 defines the regression mean squares  $(MSR)$  and error mean squares ( $MSE$ ) respectively. As the expression indicates,  $MSE$  is the same statistic as  $s^2$  which is the estimate of  $\sigma^2$ .

• The F value given in the last column are used for testing hypothesis  $H_0: \beta = 0$ ,  $H_1: \beta \neq 0$ . If  $\beta$  is not 0, the F value can be expected to be large, because the assumed regression line is valid and the variation of  $Y$  is explained in large part by the regression line. Therefore, we can reversely decide that  $\beta$  is not zero if the calculated  $F$  ratio is large enough. If the assumptions about the error terms mentioned in the population regression model are valid and if the error terms follows a normal distribution, the distribution of  $F$  value, when the null hypothesis is true follows F distribution with 1 and  $(n-2)$  degrees of freedom. Therefore, if  $F_0 > F_{1,n-2\,;\,\alpha}$ , then we can reject  $H_0: \beta = 0.$ 

 **Test for simple linear regression:** Hypothesis:  $\beta = 0, \qquad H_1 : \beta \neq 0$ Hypothesis:  $H_0: \beta = 0$ ,  $H_1: \beta \neq 0$ <br>Decision rule: If  $F_0 = \frac{MSR}{MSE} > F_{1, n-2}$  $\frac{MSR}{MSE} > F_{1,~n-2 \, ; \, \alpha}, \,$  then reject  $\, H_{0} \,$ 

(In 『eStat』, the p-value for this test is calculated and the decision can be made using this p-value. That is, if the p-value is less than the significance level, the null hypothesis  $H_0$  is rejected.)

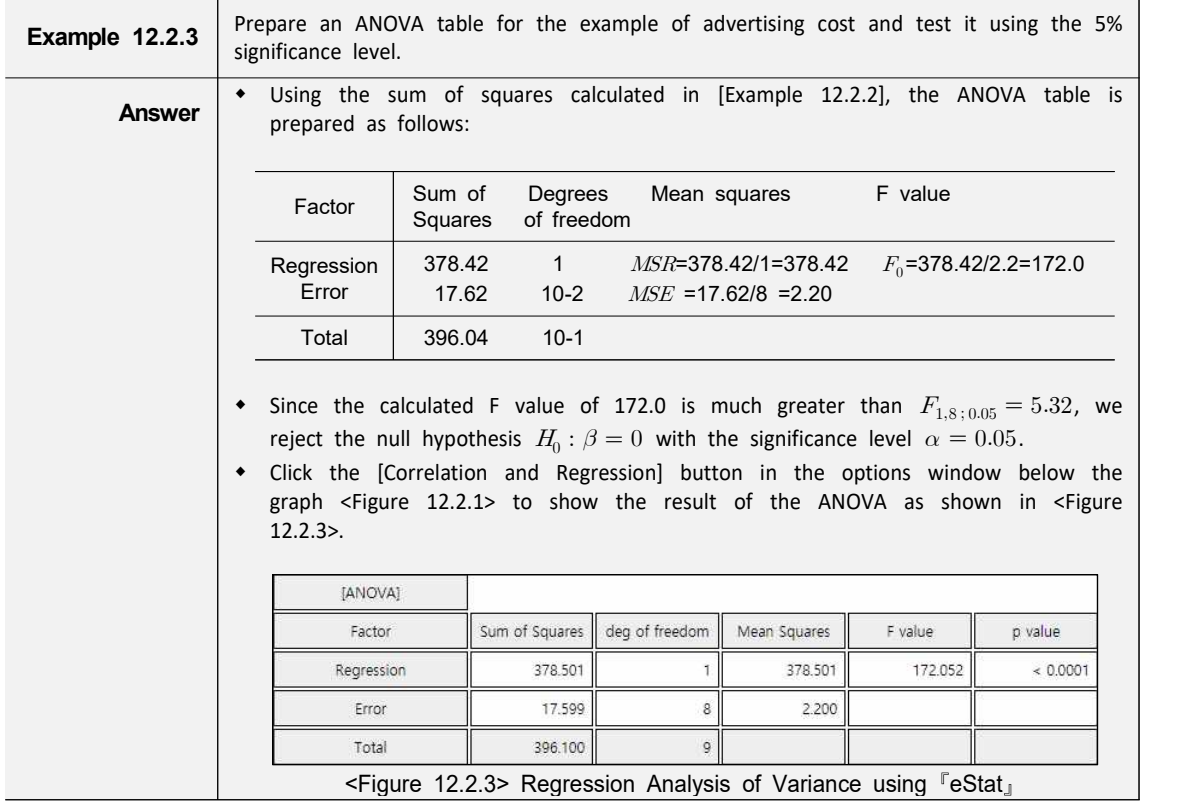

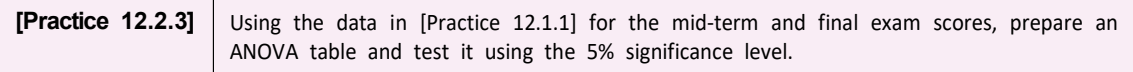

#### **12.2.5 Inference for Regression**

One assumption of the error term  $\epsilon$  in the population regression model is that it follows a normal distribution with the mean of zero and variance of  $\sigma^2$ . Under this assumption the regression coefficients and other parameters can be estimated and tested. Note that, under the assumption above, the regression model  $Y = \alpha + \beta X + \epsilon$  follows a normal distribution with the mean  $\alpha + \beta X$  and variance  $\sigma^2$ 

1) Inference for the parameter  $\beta$ 

The parameter  $\beta$ , which is the slope of the regression line, indicates the existence and extent of a linear relationship between the dependent and the independent variables. The inference for  $\beta$  can be summarized as follows. Especially, the test for hypotheses  $H_0: \beta = 0$  is used whether the independent variable describes the dependent variable significantly. The F test for the hypothesis  $H_0: \beta = 0$  described in the ANOVA of regression is theoretically the same as in the test below.  $\sqrt{e}$ Stat<sub> $\sqrt{e}$ </sub> calculates the p- value under the null hypothesis. If this p-value is less than the significance level, the null hypothesis is rejected and the regression line is said to be significant.

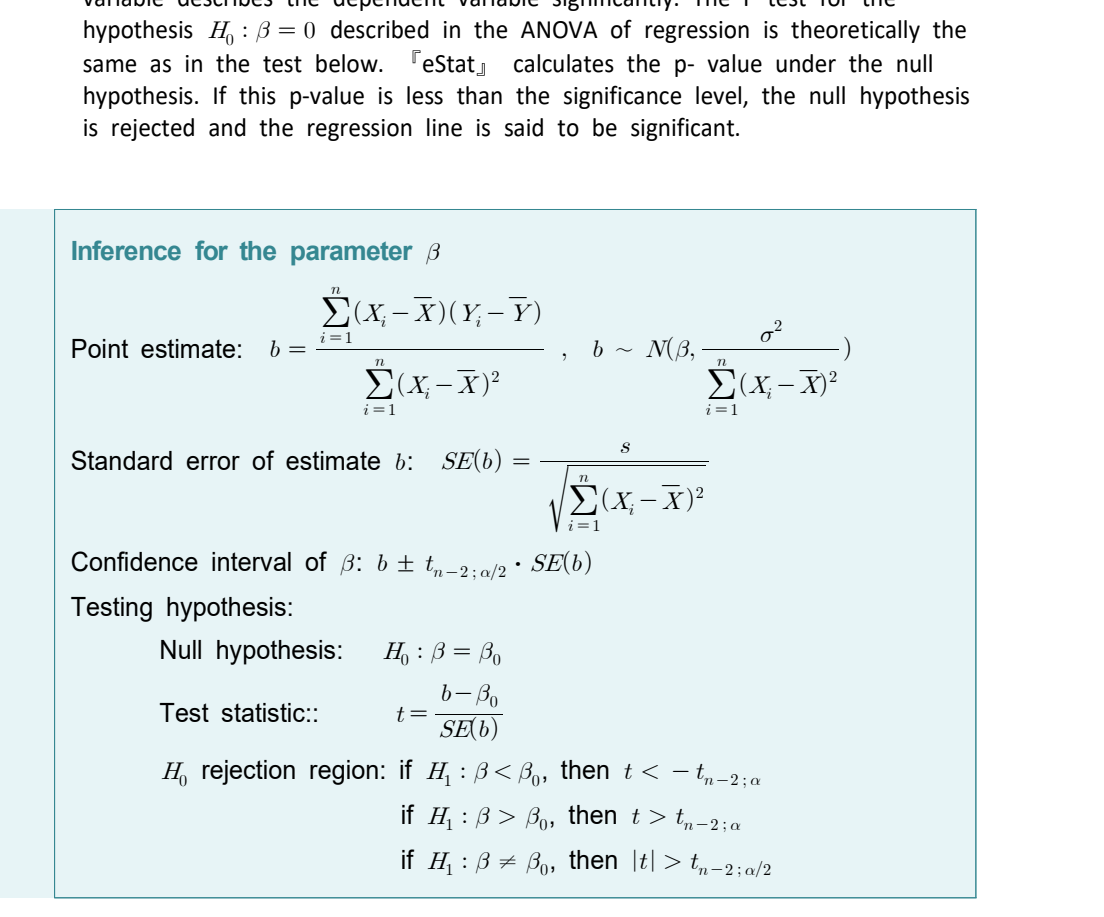

2) Inference for the parameter  $\alpha$ 

The inference for the parameter  $\alpha$ , which is the intercept of the regression line, can be summarized as below. The parameter  $\alpha$  is not much of interest in most of the analysis, because it represents the average value of the response variable when an independent variable is 0.

Inference for the parameter  $\alpha$ Point estimate:  $a = \overline{Y} - b\overline{X}$ ,  $a \sim N(\alpha, \left(\frac{1}{n} + \frac{X}{n}\right))$  $\frac{1}{n} + \frac{\overline{X}^2}{\sum_{i=1}^n (X_i - \overline{X})^2}$  $\frac{\overline{X}^2}{\sum^n_{i=1}^n (X_i-\overline{X})^2})\cdot \sigma^2)$ )  $\cdot$   $\sigma^2$ ) Standard error of estimate  $a: \quad SE(a) = s \cdot \left| \frac{1}{a} + \frac{1}{b} \right|$  $\frac{1}{2}$ <br>  $\frac{1}{n} + \frac{\overline{X}^2}{\sum_{i=1}^n (X_i - \overline{X})^2} \cdot \sigma^2$ <br>  $\sqrt{\frac{1}{n} + \frac{\overline{X}^2}{\sum_{i=1}^n (X_i - \overline{X})^2}}$  $\frac{1}{n} + \frac{A}{n}$  $\begin{split} -+\frac{\overline{X}^2}{\displaystyle\sum_{i=1}^n(X_i-\overline{X})^2} )\cdot\sigma^2) \ \frac{1}{n}+\frac{\overline{X}^2}{\displaystyle\sum_{i=1}^n(X_i-\overline{X})^2} \end{split}$ Confidence interval  $\alpha$ :  $a \pm t_{n-2;\alpha/2} \cdot SE(a)$ Testing hypothesis: Null hypothesis:  $H_0: \alpha = \alpha_0$ Test Statistic::  $t = \frac{a - \alpha_o}{SE(a)}$  $H_0$  rejection region: if  $H_1: \alpha < \alpha_0,$  then  $t < -t_{n-2 \, ; \, \alpha}$ if  $H_1: \alpha > \alpha_0, t > t_{n-2,\alpha}$ if  $H_1: \alpha \neq \alpha_0, |t| > t_{n-2 \, ; \, \alpha/2}$ 

3) Inference for the average of  $Y$ 

At any point in  $X = X_0$ , the dependent variable Y has an average value  $\mu_{Y|x} = \alpha + \beta X_0$ . Estimation of  $\mu_{Y|x}$  is also considered as an important parameter, because it means predicting the mean value of  $Y$ .

**Inference for the average value**  $\mu_{Y|x} = \alpha + \beta X_0$ Point estimate:  $\hat{Y}_0 = a + bX_0$ Standard error of estimate  $\hat{Y}_0$ :  $SE(\hat{Y}_0) = s \cdot \sqrt{\frac{1}{n} + \frac{1}{s}}$ ed as an important<br>alue of Y.<br> $\sqrt{\frac{1}{n} + \frac{(X_0 - \overline{X})^2}{\sum_{i=1}^{n} (X_i - \overline{X})^2}}$  $\frac{1}{n} + \frac{1}{n}$  $\frac{1}{n} + \frac{(X_0 - \overline{X})^2}{\sum_{i=1}^{n} (X_i - \overline{X})^2}$  $\sum_{i=1}^{n} (X_i - \overline{X})^2$  $\overline{(X_0-\overline{X})^2}$ Confidence interval of  $\mu_{Y|x}$ :  $\hat{Y}_0 \pm t_{n-2 \,;\,\alpha/2} \cdot SE(\hat{Y}_0)$ 

The confidence interval formula of the mean value  $\mu_{Y|x}$  depends on the value of the  $X$  given the standard error of the estimate, so the width of the confidence interval depends on the value of the given  $X$ . As the formula for the standard error shows, this width is the narrowest at a time  $X = X$ , and if In the standard error shows, and mathematic increased at a time  $\overline{I}$ . The mathematic  $X$  is the farther away from  $\overline{X}$ , the wider it becomes. If we calculate the confidence interval for the mean value of Y at each point of  $X$ , and then if we connect the upper and lower limits to each other, we have a confidence band of the regression line on the above and below the sample regression line.

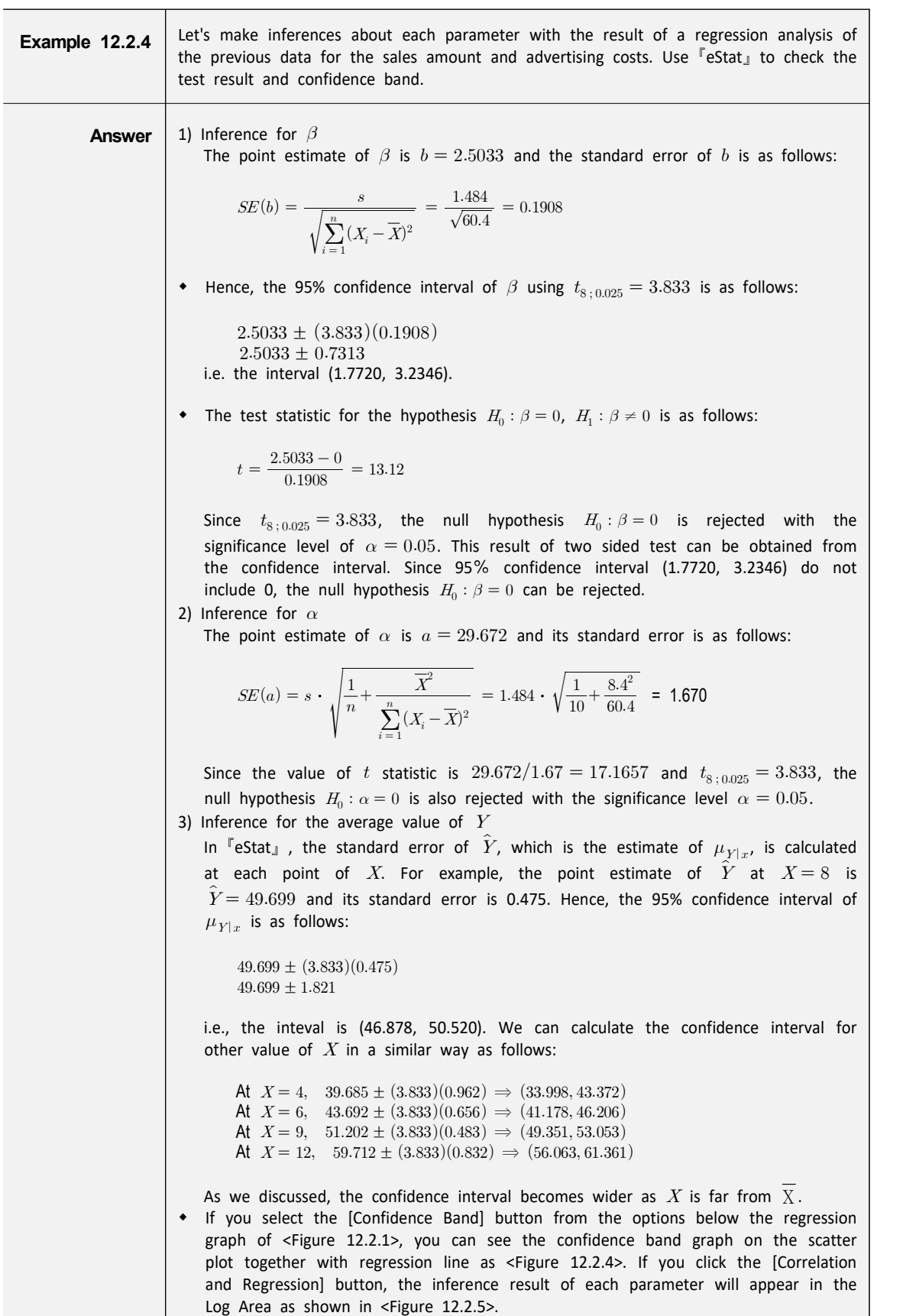

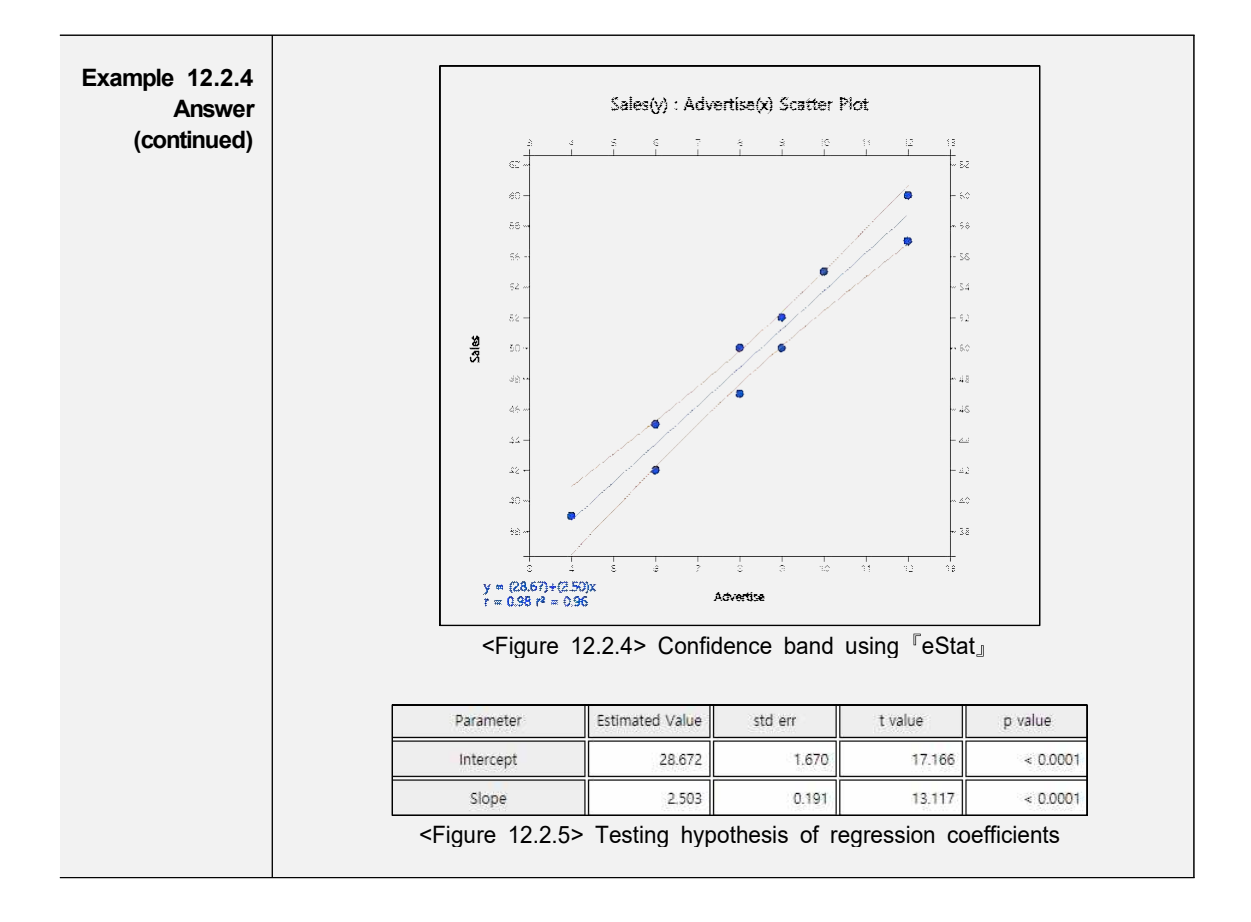

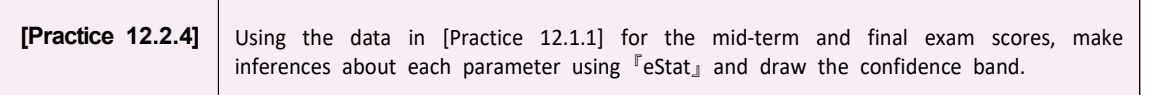

#### **12.2.6 Residual Analysis**

- The inference for each regression parameter in the previous section is all based on some assumptions about the error term  $\epsilon$  included in the population regression model. Therefore, the satisfaction of these assumptions is an important precondition for making a valid inference. However, because the error term is unobservable, the residuals as estimate of the error term are used to investigate the validity of these assumptions which are referred to as a **residual analysis**.
- First, let's look at the assumptions in the regression model.

Assumptions in regression model

- A1 : The assumed model  $Y = \alpha + \beta X + \epsilon$  is correct.
- $A2$ : The expectation of error terms  $\epsilon_i$  is 0.
- $A3$  : (Homoscedasticity) The variance of  $\epsilon_i$  is  $\sigma^2$  which is the same for all X.
	- $A4$  : (Independence) Error terms  $\epsilon_i$  are independent.
	- $A5$  : (Normality) Error terms  $\epsilon_i$ 's are normally distributed.
- Review the references for the meaning of these assumptions. The validity of these assumptions is generally investigated using scatter plots of the residuals. The

following scatter plots used primarily for each assumption:

- 1) Residuals versus predicted values (i.e.,  $e_i$  vs  $\hat{Y}_i$ ) : A3
- 2) Residuals versus independent variables (i.e.,  $e_i$  vs  $X_i$ ) : A1

3) Residuals versus observations (i.e.,  $e_i$  vs i) :  $A2$ ,  $A4$ 

In the above scatter plots, if the residuals show no particular trend around zero, and appear randomly, then each assumption is valid.

- The assumption that the error term  $\epsilon$  follows a normal distribution can be investigated by drawing a histogram of the residuals in case of a large amount of data to see if the distribution is similar to the shape of the normal distribution. Another method is to use the quantile–quantile (Q-Q) scatter plot of the residuals. In general, if the Q-Q scatter plot of the residuals forms a straight line, it can be considered as a normal distribution.
- Since residuals are also dependent on the unit of the dependent variable, standardized values of the residuals are used for consistent analysis of the residuals, which are called standardized residuals. Both the scatter plots of the residuals described above and the Q-Q scatter plot are created using the standardized residuals. In particular, if the value of the standardized residuals is outside the  $\pm 2$ , an anomaly value or an outlier value can be suspected.

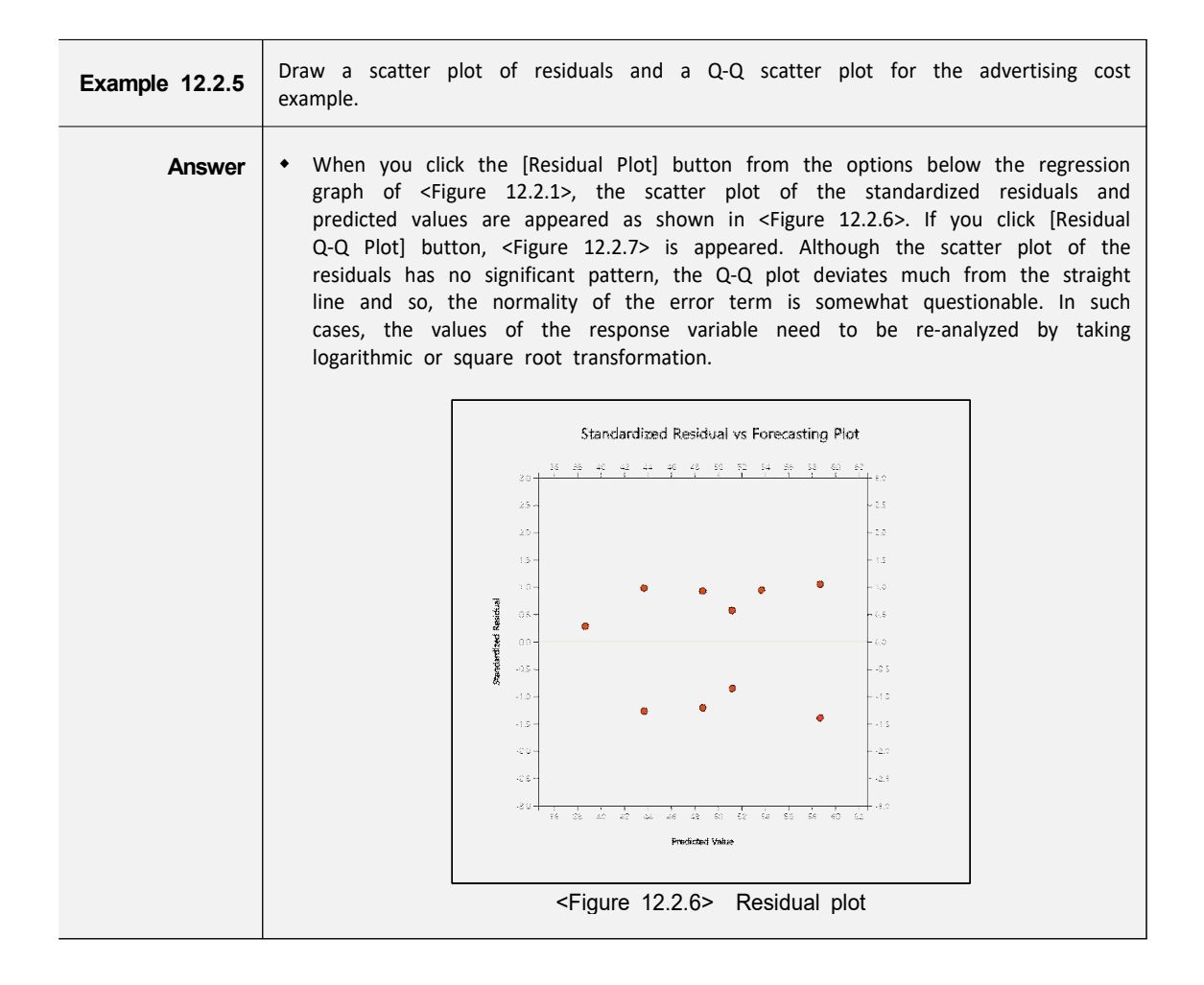

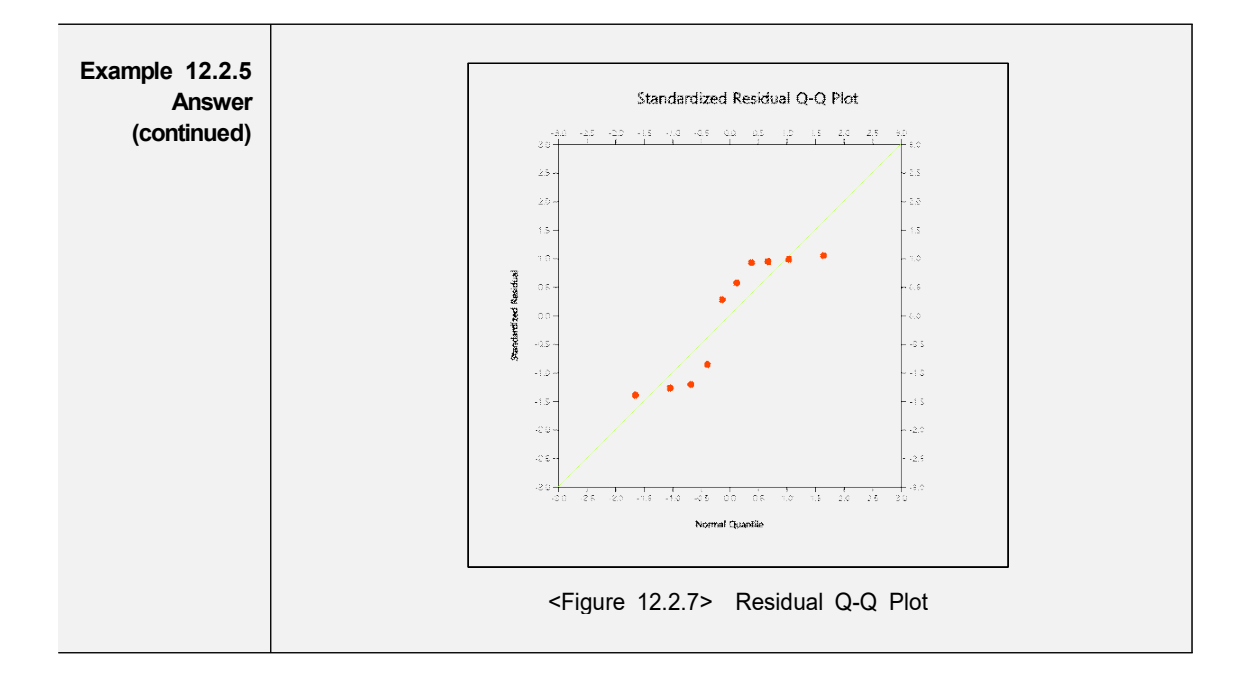

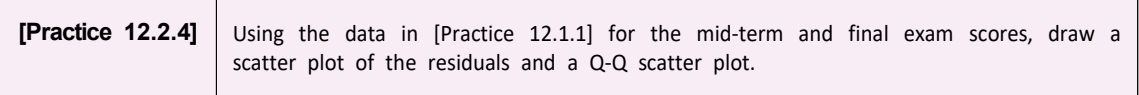

• In <sup>『</sup>eStatU』 it is possible to do experiments on how much a regression line is affected by an extreme point (<Figure 12.2.8>). A point can be created by clicking the mouse on the screen in the link below. If you create multiple dots, you can see how much the regression line changes each time. You can observe how sensitive the correlation coefficient and the coefficient of determination are as you move a point along with the mouse.

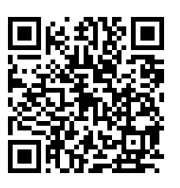

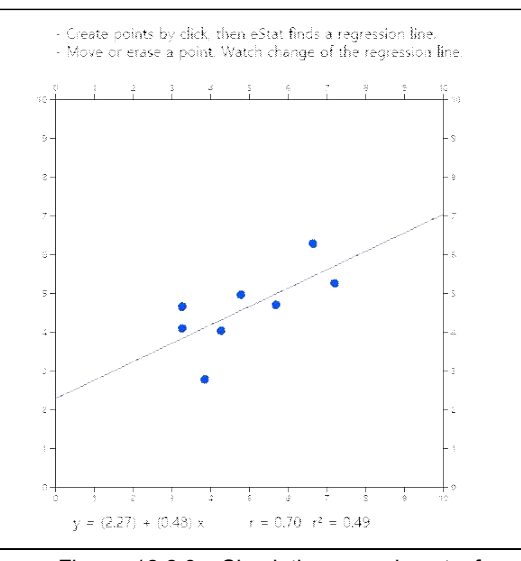

<Figure 12.2.8> Simulation experiment of regression analysis at『eStatU』

## **12.3 Multiple Linear Regression Analysis**

For actual applications of the regression analysis, the multiple regression models with two or more independent variables are more frequently used than the simple linear regression with one independent variable. This is because it is rare for a dependent variable to be sufficiently explained by a single independent variable, and in most cases, a dependent variable has a relationship with several independent variables. For example, it may be expected that sales will be significantly affected by advertising costs, which are examples of simple linear regression, but will also be affected by product quality ratings, the number and size of stores sold. The statistical model used to identify the relationship between one dependent variable and several independent variables is called a multiple linear regression analysis. However, the simple linear regression and multiple linear regression analysis differ only in the number of independent variables involved, and there is no difference in the method of analysis.

#### **12.3.1 Multiple Linear Regression Model**

• In the multiple linear regression model, it is assumed that the dependent variable Y and k number of independent variables have the following relational formulas:

$$
Y_i = \beta_o + \beta_1 X_{i1} + \cdots + \beta_k X_{ik} + \epsilon_i
$$

This means that the dependent variable is represented by the linear function of independent variables and a random variable that represents the error term as in the simple linear regression model. The assumption of the error terms is the same as the assumption in the simple linear regression. In the above equation,  $\beta_0$ is the intercept of Y axis and  $\beta_i$  is the slope of the Y axis and  $X_i$  which indicates the effect of  $X_i$  to Y when other independent variables are fixed.

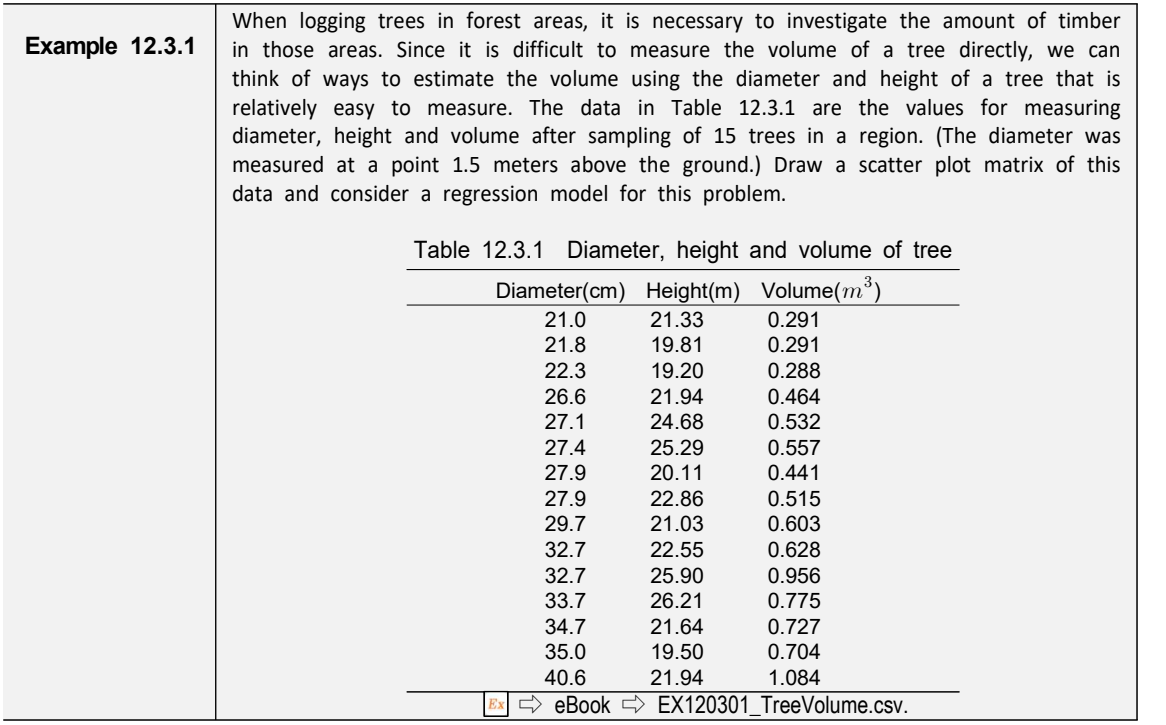

**Example 12.3.1**

**Answer COLOGET WITE STATE STATE Answer COLOGET Answer COLOGET STATE STATE STATE STATE AND THE STATE STATE STATE STATE STATE STATE STATE STATE STATE STATE STATE STATE STATE STATE STATE STATE STATE STATE STATE STATE** ⇨ eBook ⇨ EX120301\_TreeVolume.csv

\* In the variable selection box which appears by selecting the regression icon, select 'Y variable' by volume and select 'by X variable' as the diameter and height to display a scatter plot matrix as shown in <Figure 12.3.1>. It can be observed that there is a high correlation between volume and diameter, and that volume and height, and diameter and height are also somewhat related.

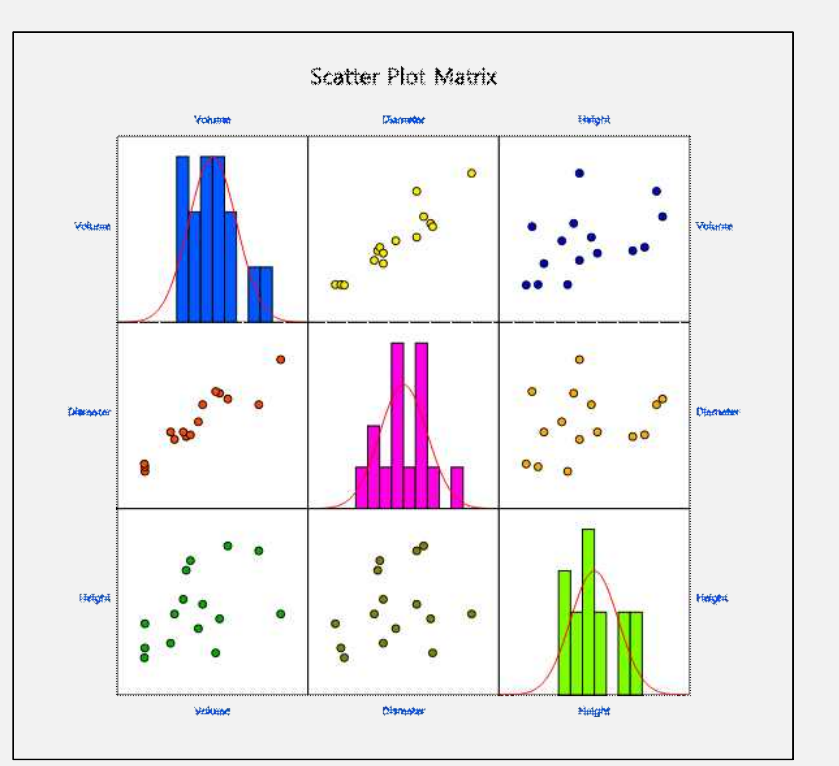

| <b>Correlation Matrix</b>                                                             |               |                                                      |                                                      |                                                 |
|---------------------------------------------------------------------------------------|---------------|------------------------------------------------------|------------------------------------------------------|-------------------------------------------------|
| Correlation<br><b>Analysis</b><br>$H_0$ : $\rho = 0$ $\rho \neq 0$ t-value<br>p-value | Variable Name | Variable 1                                           | Variable 2                                           | Variable 3                                      |
| Variable 1                                                                            | Volume        |                                                      | 0.934<br>t-value = $9.456$<br>$p$ -value <<br>0.0001 | 0.464<br>$t$ -value = 1.889<br>p-value 0.0814   |
| Variable 2                                                                            | Diameter      | 0.934<br>t-value = $9.456$<br>$p$ -value <<br>0.0001 | $\overline{1}$                                       | 0.263<br>$t$ -value = $0.984$<br>p-value 0.3431 |
| Variable 3                                                                            | Height        | 0.464<br>$t-value = 1.889$<br>p-value 0.0814         | 0.263<br>$t$ -value = 0.984<br>p-value 0.3431        | 1                                               |

<Figure 12.3.1> Scatterplot matrix

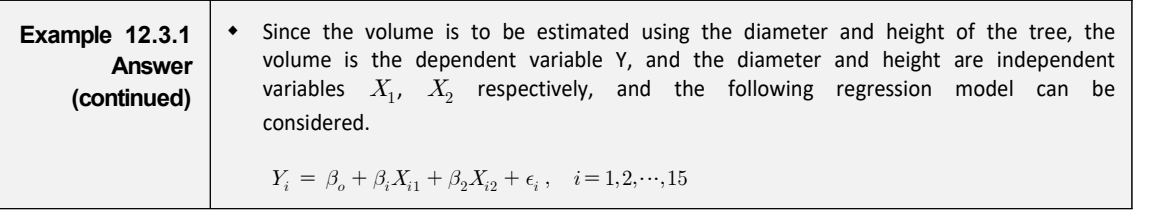

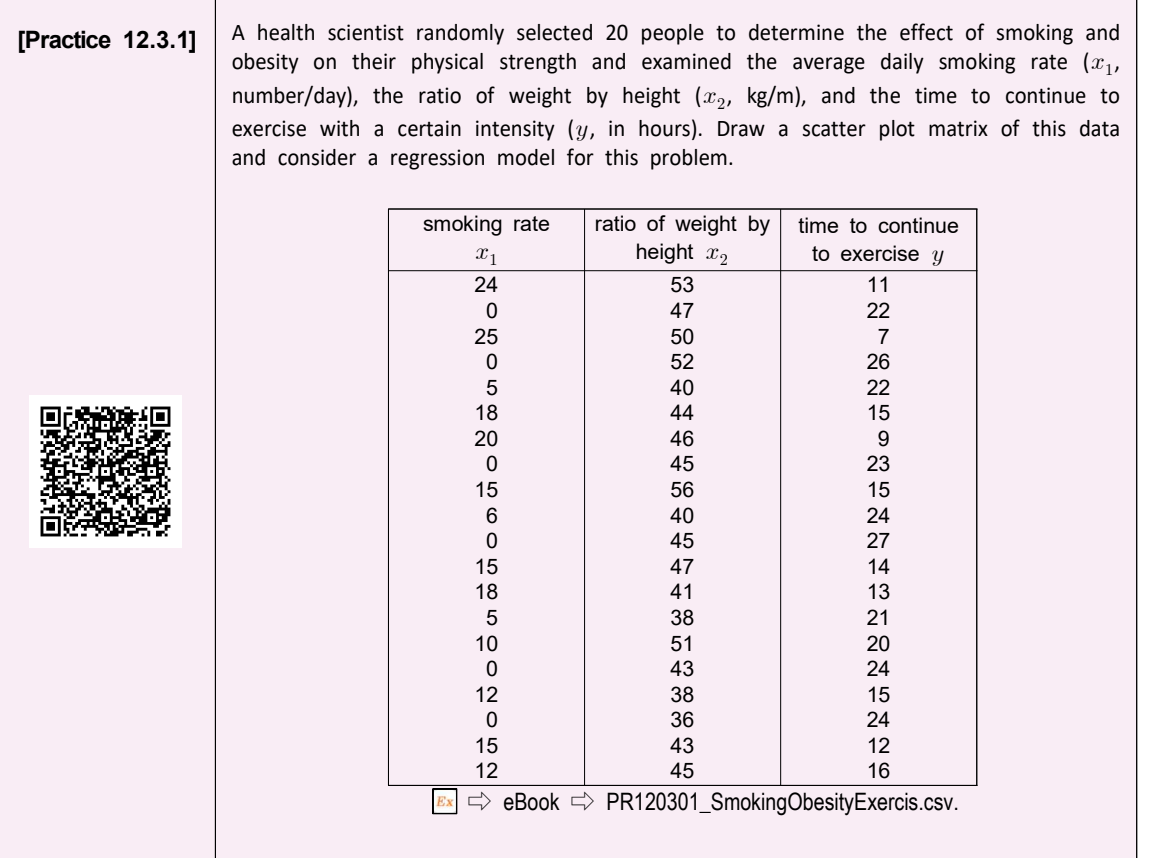

• In general, matrix and vectors are used to facilitate expression of formula and calculation of expressions. For example, if there are k number of independent variables, the population multiple regression model at the observation point  $i = 1, 2, \dots, n$  is presented in a simple manner as follows:

$$
\pmb{Y}=\pmb{X}\pmb{\beta}+\epsilon
$$

Here  $Y$ ,  $X$ ,  $\beta$ ,  $\epsilon$  are defined as follows:

$$
\boldsymbol{Y} = \begin{bmatrix} Y_1 \\ Y_2 \\ \cdot \\ \cdot \\ Y_n \end{bmatrix}, \quad \boldsymbol{X} = \begin{bmatrix} 1 & X_{11} & X_{12} & \cdots & X_{1k} \\ 1 & X_{21} & X_{22} & \cdots & X_{2k} \\ & \cdots & & & \\ 1 & X_{n1} & X_{n2} & \cdots & X_{nk} \end{bmatrix}, \quad \boldsymbol{\beta} = \begin{bmatrix} \beta_0 \\ \beta_1 \\ \cdot \\ \cdot \\ \beta_k \end{bmatrix}, \quad \boldsymbol{\epsilon} = \begin{bmatrix} \epsilon_1 \\ \epsilon_2 \\ \cdot \\ \cdot \\ \epsilon_n \end{bmatrix}
$$

#### **12.3.2 Estimation of Regression Coefficient**

In a multiple regression analysis, it is necessary to estimate the  $(k+1)$  number of regression coefficients  $\beta_0, \beta_1, \cdots, \beta_k$  using samples. In this case, the least squares method which minimizes the sum of the squared errors is also used. We find  $\beta$ which minimizes the following sum of the error squares as follows:

$$
S = \sum_{i=1}^{n} \epsilon_i^2 = \epsilon' \epsilon = (\boldsymbol{Y} - \boldsymbol{X}\boldsymbol{\beta})' (\boldsymbol{Y} - \boldsymbol{X}\boldsymbol{\beta})
$$

As in the simple linear regression, the above error sum of squares is differentiated with respect to  $\beta$  and then, equate to zero which is called a normal equation. The solution of the equation, denoted as  **which is called the** least squares estimate of  $\beta$ , should satisfy the following normal equation.

$$
(\boldsymbol{X}'\boldsymbol{X})\boldsymbol{b} = \boldsymbol{X}'\boldsymbol{Y}
$$

Therefore, if there exists an inverse matrix of  $X'X$ , the least squares estimator of  $\beta$ ,  $b$ , is as follows:

 $b = (X'X)^{-1}X'Y$ 

(Note: Statistical packages uses a different formula, because the above formula causes large amount of computing error)

• If the estimated regression coefficients are  $\bm{b} = (b_0, b_1, \dots, b_k)'$ , the estimate of the response variable  $Y$  is as follows:

$$
\widehat{Y}_i\,=\,b_0+b_1X_{i1}+\,\cdots\,\,+b_kX_{ik}
$$

The residuals are as follows:

$$
e_i = Y_i - \hat{Y}_i
$$
  
=  $Y_i - (b_0 + b_1 X_{i1} + \dots + b_k X_{ik})$ 

By using a vector notation, the residual vector  $e$  can be defined as follows:

$$
\pmb{e}=\pmb{Y}-\pmb{Xb}
$$

#### **12.3.3 Goodness of Fit for Regression and Analysis of Variance**

- In order to investigate the validity of the estimated regression line in the multiple regression analysis, the standardized residual error and coefficient of determination are also used. In the simple linear regression analysis, the computational formula for these measures was given as a function of the residuals, i.e., observed value of  $Y$  and its predicted value, so there is nothing to do with the number of independent variables. Therefore, the same formula can be used in the multiple linear regression and there is only a difference in the value of the degrees of freedom that each sum of squares has. to investigate the va<br>
a analysis, the standa<br>
used. In the simple<br>
! measures was giver<br>
nd its predicted valu<br>
ent variables. Theref<br>
gression and there is<br>
that each sum of sq<br>
ultiple linear regressic<br>
s:<br>  $\frac{1}{n-k-1}$
- In the multiple linear regression analysis, the standard error of residuals is defined as follows:<br>  $s = \sqrt{\frac{1}{n-k-1} \sum_{i=1}^{n} (Y_i \hat{Y}_i)^2}$ as follows:

$$
s = \sqrt{\frac{1}{n-k-1} \sum_{i=1}^n (Y_i - \widehat{Y}_i)^2}
$$

The difference from the simple linear regression is that the degrees of freedom for residuals is  $(n-k-1)$ , because the k number of regression coefficients must be estimated in order to calculate residuals. As in simple linear regression,  $s^2$  is a statistic such as the residual mean squares( $MSE$ ). The coefficient of determination is given in  $R^2 = SSR/SST$  and its interpretation is as shown in the simple linear regression.

The sum of squares is defined by the same formula as in the simple linear regression, and can be divided with corresponding degrees of freedom as follows and the table of the analysis of variance is shown in Table 12.3.2.

Sum of squares:  $SST = SSE + SSR$ Degrees of freedom:  $n-1 = (n-k-1) + k$ 

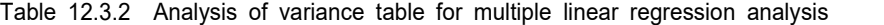

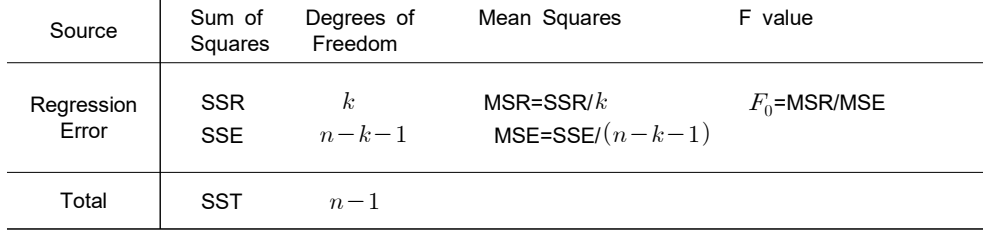

• The F value in the above ANOVA table is used to test the significance of the regression equation, where the null hypothesis is that all independent variables are not linearly related to the dependent variables.

 $H_0: \beta_1 = \beta_2 = \cdots = \beta_k = 0$  $H_{\!1}$  : At least one of  $k$  number of  $\beta_i$ s is not equal to 0

• Since  $F_0$  follows F distribution with  $k$  and  $(n-k-1)$  degrees of freedom under the null hypothesis, we can reject  $H_0$  at the significance level  $\alpha$  if  $F_0 > F_{k,n-k-1,\,\alpha}$ . Each  $\beta_i$  can also be tested which is described in the following sections. (Also,  $\sqrt{\ }$ eStat<sub>J</sub> calculates the p-value for this test, so use this p-value to test. That is, if the p-value is less than the significance level, the null hypothesis is rejected.)

#### **12.3.4 Inference for Multiple Linear Regression**

Parameters that are of interest in multiple linear regression, as in the simple linear regression, are the expected value of Y and each regression coefficients  $\beta_0, \beta_1, ..., \beta_k$ . The inference of these parameters  $\beta_0, \beta_1, ..., \beta_k$  is made possible by obtaining a probability distribution of the point estimates  $b_i$ . Under the assumption that the error terms  $\epsilon_i$  are independent and all have a distribution of  $N(0,\sigma^2)$ , it can be shown that the distribution of  $b_i$  is as follows:

 $b_i \sim \mathcal{N}(\beta_i, c_{ii} \cdot \sigma^2), \qquad i = 0, 1, \dots, k$ 

The above  $c_{ii}$  is the  $i^{th}$  diagonal element of the  $(k+1)\times (k+1)$  matrix  $(\boldsymbol{X'X})^{-1}$ . The above  $c_{ii}$  is the  $i^{th}$  diagonal element of the  $(k+1)\times (k+1)$  matrix  $(\boldsymbol{X}'\boldsymbol{X})^{-1}$ .<br>In addition, using an estimate  $s^2$  instead of a parameter  $\sigma^2$ , you can make inferences about each regression coefficient using the t distribution.

```
Inference on regression coefficient  Point estimate: b_iStandard error of point estimate: SE(b_i) = \sqrt{c_{ii}} \cdot s<br>Confidence interval of \beta_i : b_i \pm t_{n-k-1 \cdot \alpha/2} \cdot SE(b_i)Testing hypothesis: 
Null hypothesis: H_0: \beta_i = \beta_{i0}Testing nypothesis:<br>Null hypothesis: H_0: \beta_i = \beta_{i0}<br>Test Statistic:: t = \frac{b_i - \beta_{i0}}{SE(b_i)}b_i - \beta_{i0}H_0 rejection region:
if H_1: \beta_i < \beta_{i0}, t < -t_{n-k-1;\alpha}if H_1: \beta_i > \beta_{i0}, t > t_{n-k-1;\alpha}if H_1: \beta_i \neq \beta_{i0}, \ |t| > t_{n-k-1 \; ; \; \alpha/2}
```
(Since  $\ulcorner$ eStat $\lrcorner$  calculates the p-value under the null hypothesis  $H_0: \beta_i = 0$ , p-value is used for testing hypothesis. )

Residual analysis of the multiple linear regression is the same as in the simple linear regression.

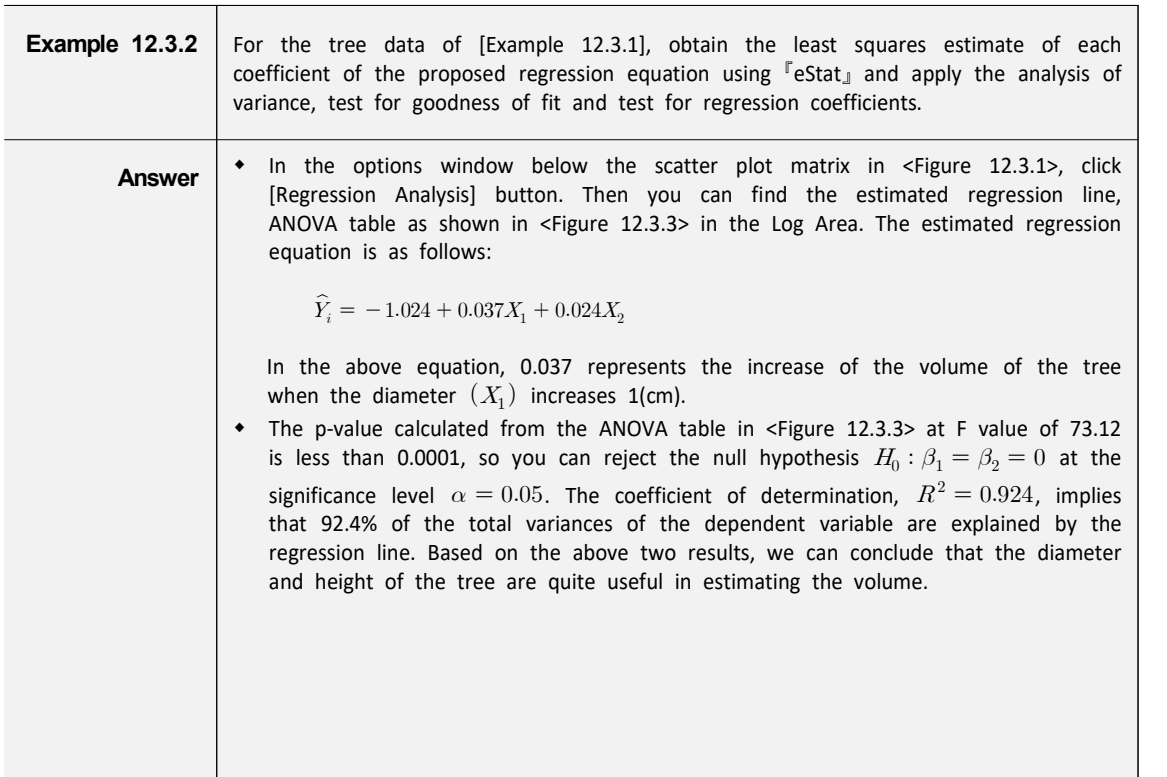

#### **Example 12.3.2 Answer (continued)**

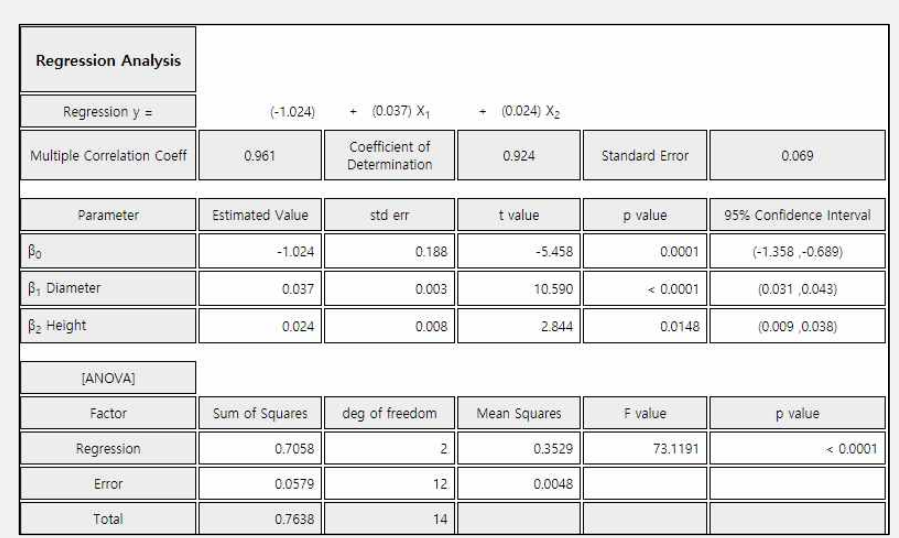

<Figure 12.3.3> Result of Multiple Linear Regression

• Since  $SE(b_1) = 0.003, SE(b_2) = 0.008$  and  $t_{12,0.025} = 2.179$  from the result in <Figure 12.3.3>, the 95% confidence intervals for each regression coefficients can be calculated as follows. The difference between this result and the Figure 12.3.3 due to the error in the calculation below the decimal point.

95% confidence interval for  $\beta_1$ :  $0.037 \pm (2.179)(0.003)$  =>  $(0.029, 0.045)$ 95% confidence interval for  $\beta_2$ :  $0.024 \pm (2.179)(0.008)$  =  $>$   $(0.006, 0.042)$ 

- In the hypothesis test of  $H_0: \beta_i = 0, H_1: \beta_i \neq 0, i = 1,2$ , each p-value is less than the significance level of 0.05, so you can reject each null hypothesis.
- w The scatter plot of the standardized residuals is shown in <Figure 12.3.4> and the Q-Q scatter plot is shown in <Figure 12.3.5>. There is no particular pattern in the scatter plot of the standardized residuals, but there is one outlier value, and the Q-Q scatter plot shows that the assumption of normality is somewhat satisfactory.

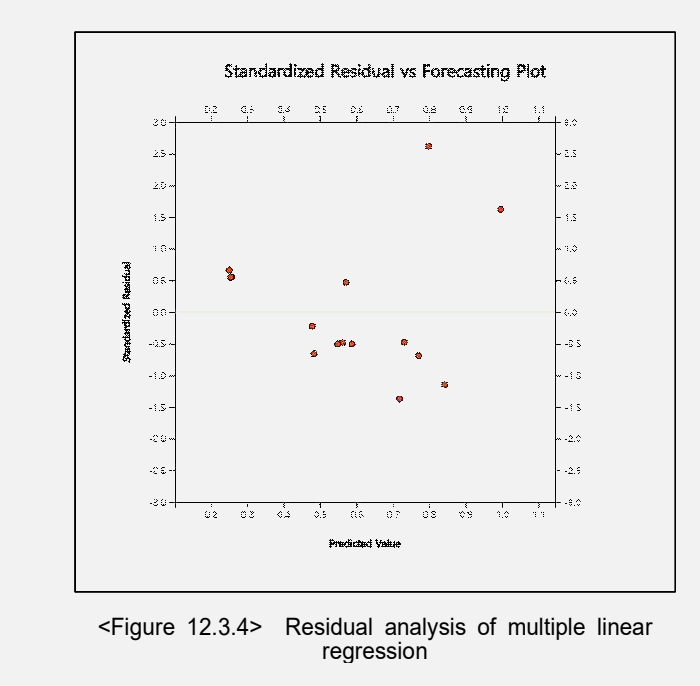

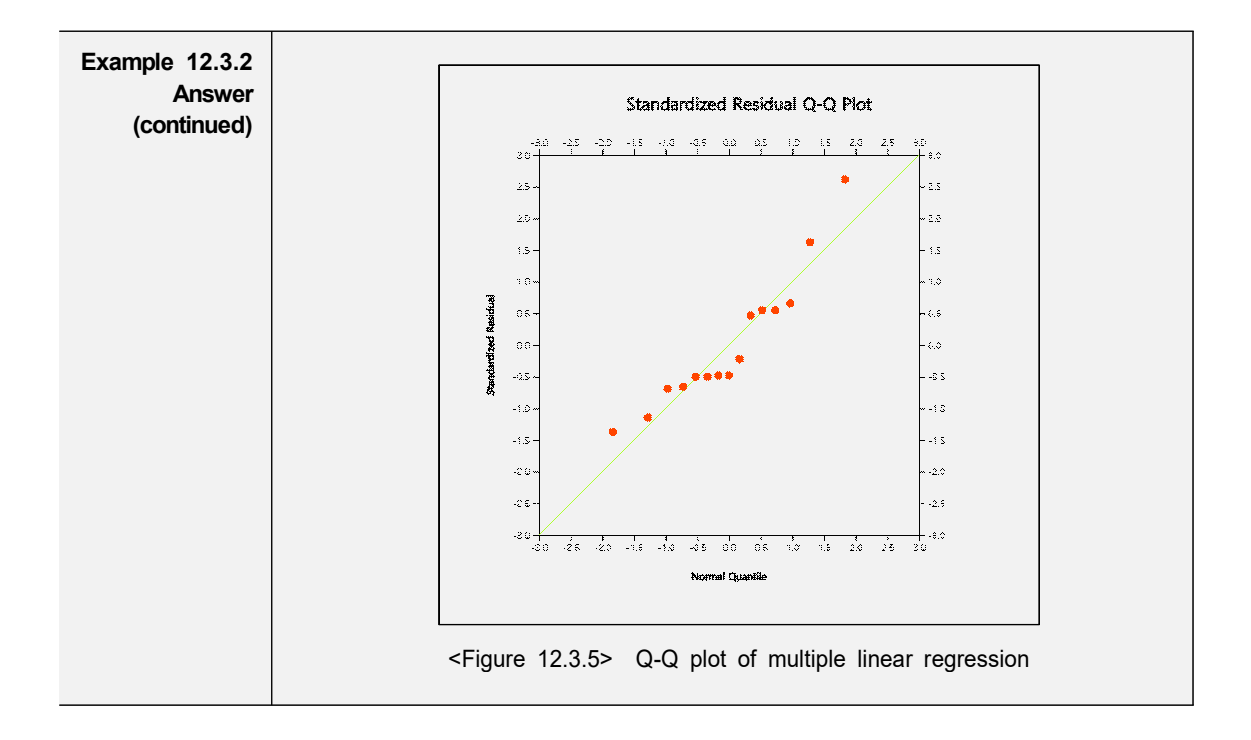

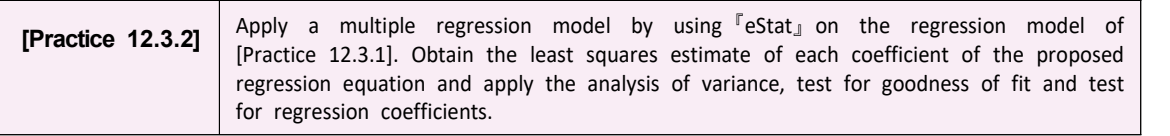

## **Exercise**

12.1 A survey was conducted on the level of education(X, the period after graduating a high school, unit: year) for 10 businessmen and annual income (Y, unit: one thousand USD) after graduating from the high school.

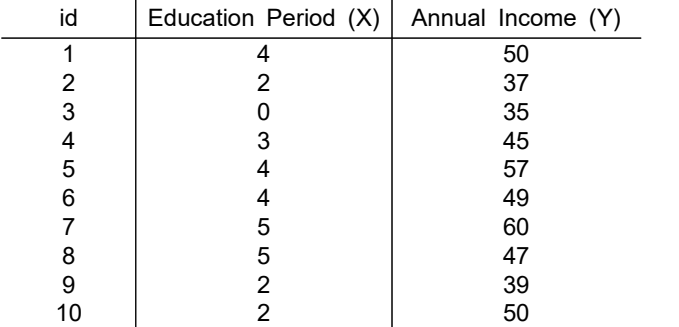

- 1) Draw a scatter plot of data and interpret.
- 2) Calculate the sample correlation coefficient.
- 3) Apply the regression analysis with annual income as the dependent variable and the level of education as the independent variable.
- 12.2 The following data shows studying time for a week (X) and the grade (Y) of six students.

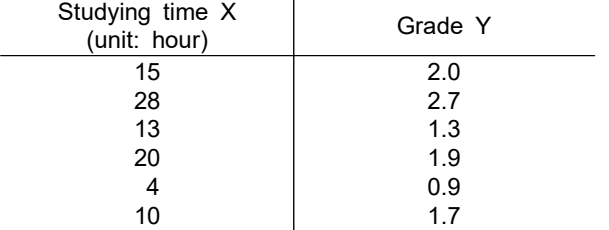

- 1) Find a regression line and 95% confidence interval for  $\beta$  (it is a further grade score that is expected to be raised when a student studies one more hour a week.)
- 2) Calculate a 99% confidence interval in the average score of a student who studies an average of 12 hours a week.
- 3) Test for hypothesis  $H_0$ :  $\beta = 0.10, \quad H_1$ :  $\beta < 0.10$  (significance level = 0.01).
- 12.3 A professor of statistics argues that a student's final test score can be predicted from his/her midterm. Five students were randomly selected and their mid-term and final exam scores are as follows:

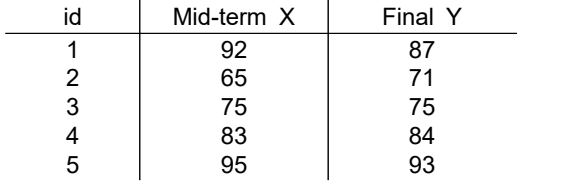

1) Draw a scatter plot of this data with mid-term score on X axis and final score on Y axis. What do you think is the relationship between mid-term and final scores?

- 2) Find the regression line and analyse the result.
- 12.4 An economist argues that there is a clear relationship between coffee and sugar prices. 'When people buy coffee, they will also buy sugar. Isn't it natural that the higher the demand, the higher the price?' We collected the following sample data to test his theory.

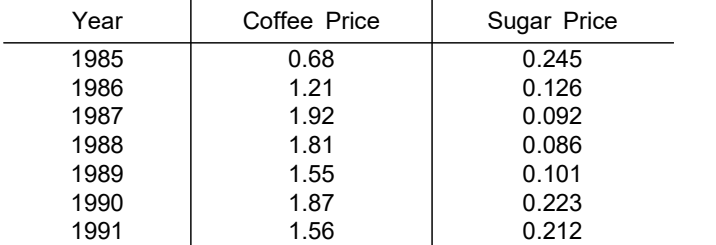

- 1) Prepare a scatter plot with the coffee price on X axis and sugar price on Y axis. Is this data true to this economist's theory?
- 2) Test this economist's theory by using a regression analysis.
- 12.5 A rope manufacturer thinks that the strength of the rope is proportional to the nylon content of the rope. Ten ropes are randomly selected and their data are as follows:

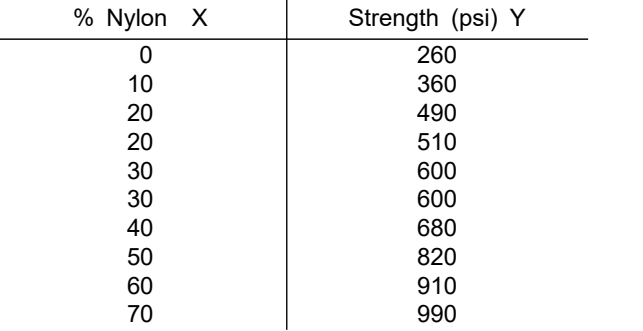

- 1) Draw a scatter plot with the % Nylon on X axis and strength on Y axis. Find a regression line using the least squares method. Draw this estimated regression line on the scatter plot.
- 2) Estimate the strength of a rope in case of 33% nylon.
- 3) Estimate the strength of a rope in case of 66% nylon.
- 4) The strength of two ropes in case of 20% nylon on the data are different. How can you explain this variation in a regression model?
- 5) Estimate the strength of a rope in case of 0% nylon. Why is this estimate different from the observed value of 260?
- 6) Obtain a 95% confidence interval for the strength of the 0% nylon rope.
- 7) If the observed strength of the 0% nylon rope was outside the confidence interval in 6), how would you interpret this result?
- 12.6 A health scientist randomly selected 20 people to determine the effects of smoking and obesity on their physical strength and examined the average daily smoking rate ( $x_1$ , number/day), the ratio of weight by height  $(x_2,$  kg/m), and the time to continue to exercise with a certain intensity  $(y,$  in hours). Test whether smoking and obesity can affect your exercising time with a certain intensity. Apply a multiple regression model by using FeStat<sub>J</sub>.

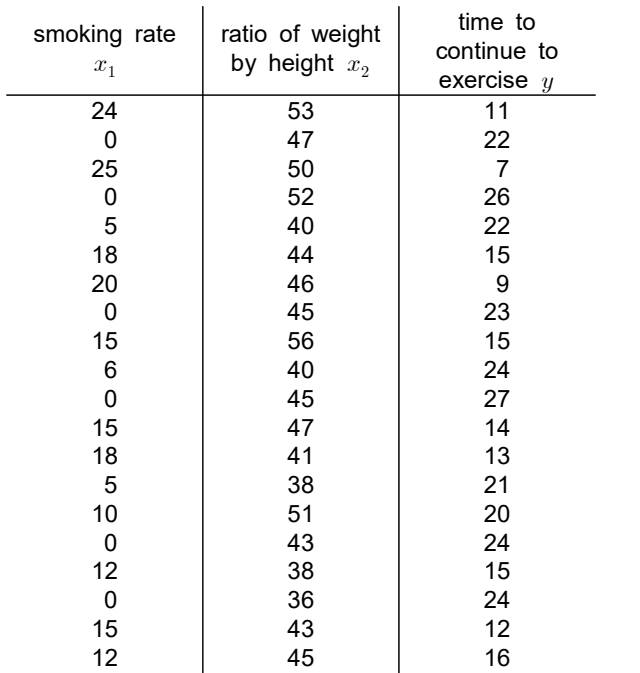

12.7 The price of old watches in an antique auction is said to be determined by the year of making the watch and the number of bidders. In order to see if this is true, the 32 recently auctioned alarm clocks were examined for the elapsed period (in years) after manufacture, the number of bidders and the auction price (in 1,000USD) as follows. Test the hypothesis that the auction price of the alarm clock increases with the increase in the number of bidders using the multiple linear regression model. (significance level: 0.05)

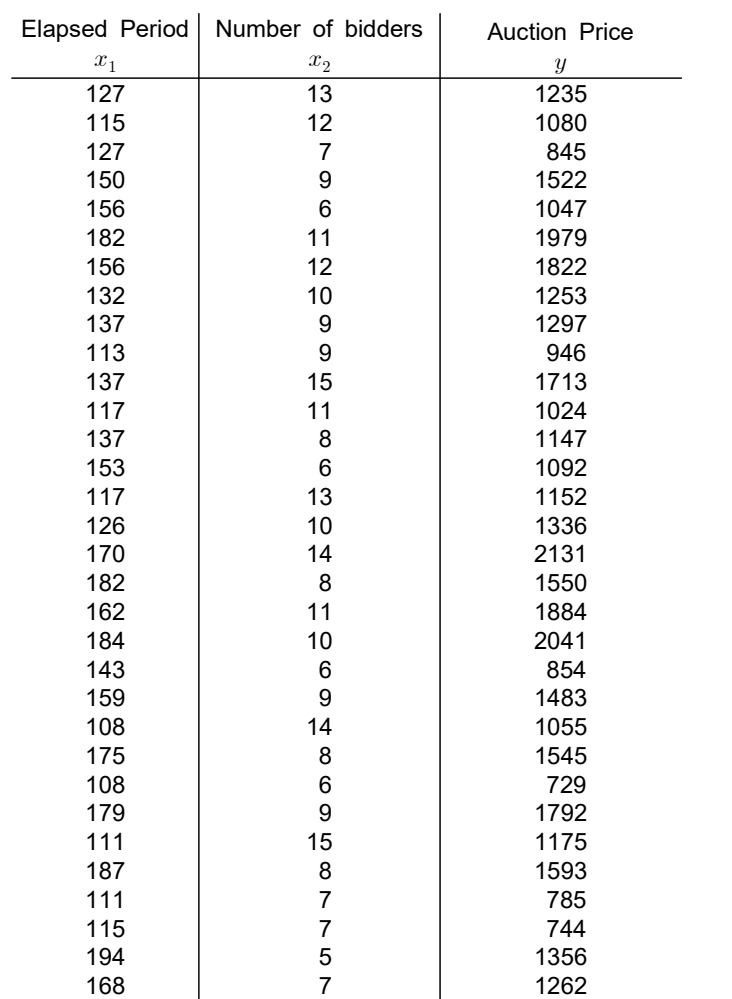

## **Multiple Choice Exercise**

12.1 The variables X and Y have a strong relationship with a quadratic equation  $(y=x^2)$  as shown in the following table. What is their sample correlation coefficient?

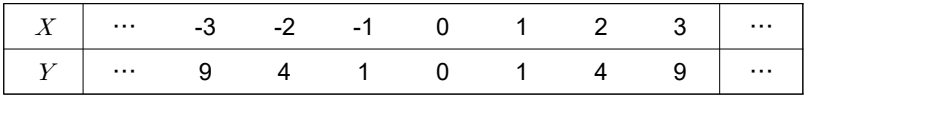

 $\bigcirc$  1  $\bigcirc$  0 ③ -1 ④  $\frac{1}{2}$ 

12.2 Which is a wrong description of the correlation coefficient?

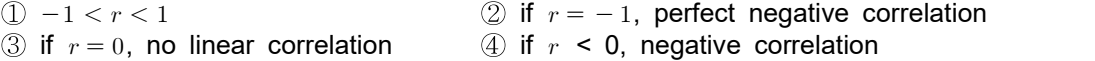

12.3 Which is a right description of the correlation coefficient?

- ① if  $r > 1$ , there is strong positive correlation between x and y.
- ② if  $|r|$  closes to 0, there exist a weak linear correlation between x and y.
- 3 If r is negative, then  $y$  is increasing when x increases.
- 4) If r is near  $-1$ , there exist a weak linear correlation between x and y.
- 12.4 If the sample correlation coefficient between  $x_i$  and  $y_i$   $(i = 1, 2, \dots, n)$  is r, what is the sample correlation coefficient between  $10x_i$  + 2 and  $5y_i$  + 3?
	- $\bigcirc$  r<br>  $\bigcirc$  3 fr + 3  $\bigcirc$  4 10  $\overline{4}$  10r + 2
- 12.5 If the sample correlation coefficient between  $x$  and  $y$  is  $r$ , what is the sample correlation coefficient between  $2x$  and  $3y+1$ ?
	- $\bigcirc$  r  $\bigcirc$  2 r  $\textcircled{3}$  3r + 1
- 12.6 When not all points on a scatter plot tend to be linear, what is the sample correlation coefficient  $r$  close to:

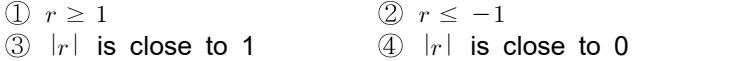

12.7 Find the sample correlation coefficient between  $x$  and  $y$  of the following data.

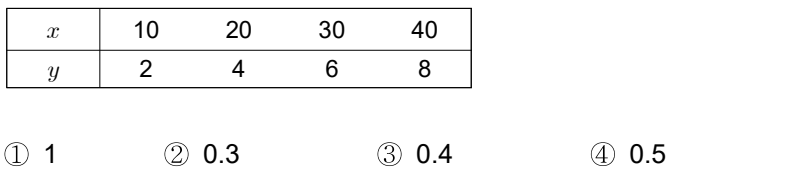

12.8 If the correlation coefficient of two variables  $x, y$  is 0, what is the right description?

- $\mathbb D$  There is no linear relationship between two variables  $x, y$ .
- $\oslash$  There is a linear relationship between two variables  $x, y$ .
- $\circled{3}$  Two variables  $x, y$  has a strong relationship.
- $\circled{4}$  Two variables  $x, y$  has a strong linear relationship.

12.9 Which one of the following descriptions on the sample correlation coefficient  $r$  is not right?

- $\Omega$  r is a random variable.
- $(2) -1 \leq r \leq 1$

 $\circled{3}$  r is a measure of linear relationship between two variables.

 $\circled{4}$  Distribution of  $r$  is a normal distribution.

12.10 Find the sample correlation coefficient between  $x$  and  $y$  of the following data.

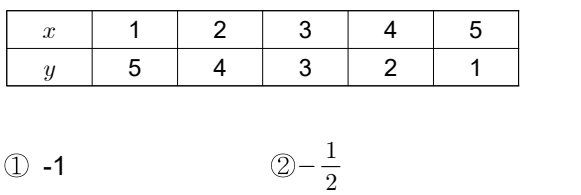

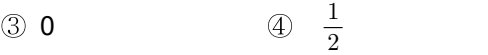

12.11 Find the sample correlation coefficient  $r$  between  $x$  and  $y$  of the following data?

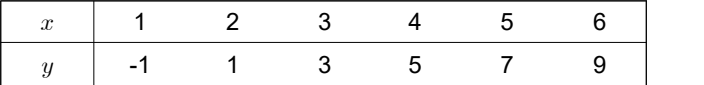

 $(1)$  -0.5  $(2)$  0  $(3)$  0.5  $(4)$  1

12.12 If X and Y are independent, what is the sample correlation coefficient  $r$ ?

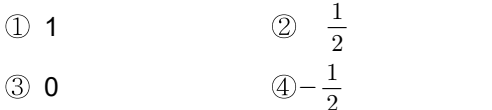

12.13 Which one of the followings is right for description of the sample correlation coefficient  $r$ ?

 $\begin{array}{ll}\n\text{(1)} & 0 \leq r \leq 1 & \text{(2)} & -1 \leq r \leq 0 \\
\text{(3)} & -1 \leq r \leq 1 & \text{(4)} & -\infty < r < \infty\n\end{array}$  $(3) - 1 \leq r \leq 1$ 

12.14 Which one of the followings is right for description of the sample correlation coefficient  $r$  between  $X$  and  $Y$ ?

 $\mathbb D$  if  $r = -1$ , the value of  $X$  is directly proportional to the value of  $Y$ .  $\oslash$  if  $r = 1$ , the value of X is directly proportional to the value of Y.  $\circled{3}$  if  $r = 0$ , the value of X is inversely proportional to the value of Y.  $\circled{4}$  if  $r = -1$ , the value of X is not related with the value of Y.

12.15 Which one of the followings is not right for description of the sample correlation coefficient  $r$ between  $X$  and  $Y$ ?

.

- $(1) 1 \le r \le 1$
- $\oslash$  Distribution of  $r$  is a normal distribution.
- $\circled{3}$  r is a random variable.

\n- \n*Chapter 12 Correlation and Regression Analysis*\n
\n- \n**Which one of the followings is not right for description of the sample co**\nbetween *X* and *Y*?

\n
	\n- \n
	$$
	0 - 1 \leq r \leq 1
	$$
	\n- \n $2$  Distribution of *r* is a normal distribution.
	\n- \n $3 \, r$  is a random variable.
	\n\n
\n- \n The formula to calculate *r* is  $r = \frac{\sum (x_i - \overline{x})(y_i - \overline{y})}{\sqrt{\sum (x_i - \overline{x})^2 \sum (y_i - \overline{y})^2}}$ \n
\n- \n If two variables *X* and *Y* have a strong quadratic relation, what is the coefficient *r*?
\n

- 12.16 If two variables  $X$  and  $Y$  have a strong quadratic relation, what is the sample correlation coefficient  $r$ ?
	- $(1)$   $r = 1$   $(2)$   $r = -1$  $\textcircled{3}$   $r = 0$  (4) know information on r.
- 12.17 Which one of the followings has positive correlation?
	- ① height of mountain and pressure
	- ② weight and height
	- ③ monthly income and Engel' coefficient
	- ④ amount of production and price
- 12.18 If all points lie on a straight line in a scatter plot, what is the characteristic of the correlation coefficient?
	- ① perfect correlation ② strong correlation
	- ③ weak correlation ④ no correlation
- 12.19 If the sample correlation coefficient is  $r = -1$ , what is the characteristic of the correlation coefficient?
	- ① inverse correlation ② positive correlation <br>③ weak correlation ④ usual correlation
	- 3 weak correlation

12.20 Find the sample correlation coefficient between  $x$  and  $y$  of the following data.

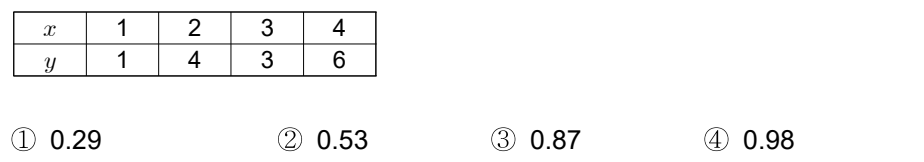

12.21 Find the sample covariance between  $x$  and  $y$  of the following data.

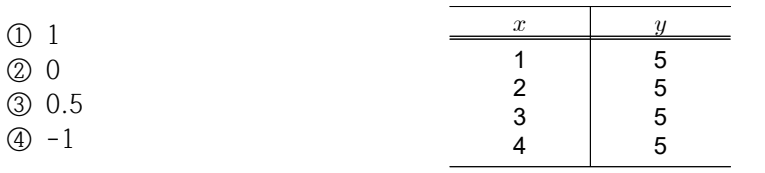

12.22 Find the sample covariance between  $x$  and  $y$  of the following data.

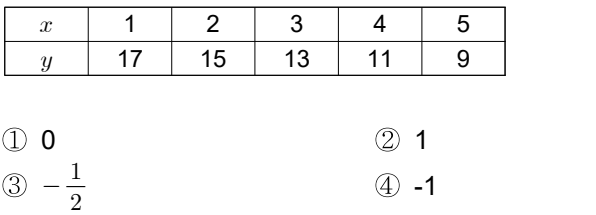

12.23 Find the sample covariance between  $x$  and  $y$  of the following data.

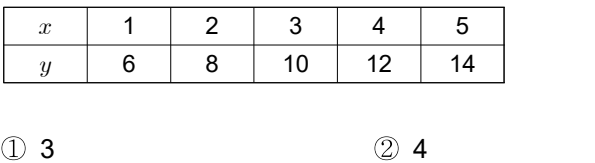

 $\circled{3}$  10  $\circled{4}$  20

12.24 Find the regression line between  $x$  and  $y$  using the following data.

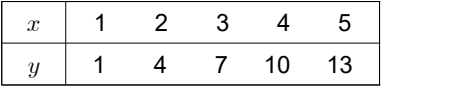

- $\textcircled{1}$   $y 7 = 3(x 3)$   $\textcircled{2}$   $y 7 = 2(x 3)$  $\textcircled{3}$   $y-3=3(x-7)$   $\textcircled{4}$   $y-3=2(x-7)$
- 12.25 If the standard deviations of the  $X$  and  $Y$  variables are 4.06 and 2.65 respectively, the covariance is 10.50, what is the sample correlation coefficient  $r$ ?

- $\begin{array}{cccc} \textcircled{1} & 10.759 & \textcircled{2} & 0.532 \\ \textcircled{3} & 1.025 & \textcircled{4} & 0.976 \end{array}$  $(3)$  1.025
- 12.26 If we know the sample correlation coefficient  $r$  and the standard deviations of X and Y,  $s_r$  and  $s_n$  respectively, what is the regression line equation?
	- (1)  $y = \overline{y} + \frac{s_y}{s_x} x (x \overline{x})$  (2)  $y = \overline{x} + \frac{s_y}{s_x} x (y \overline{y})$ 3  $y = \overline{y} + \frac{s_x}{s_y} r(x - \overline{x})$  4  $y = \overline{x} + \frac{s_x}{s_y} r(y - \overline{y})$
- 12.27 If the sample correlation coefficient of two random variables x and y is  $r = 1/2$ , the sample means are  $\bar{x} = 10$ ,  $\bar{y} = 14$ , and the sample standard deviations are  $s_x = 2$ ,  $s_y = 3$ , what is the regression line of  $y$  on  $x$ ?

(1) 
$$
y = \frac{3}{4}x + \frac{13}{2}
$$
  
\n(2)  $y = \frac{3}{4}x - \frac{13}{4}$   
\n(3)  $y = \frac{3}{x} - 1$   
\n(4)  $y = \frac{3}{4}x + 1$ 

12.28 Find the regression coefficient  $b$  of the regression line  $Y = a + bX$  using the following data.

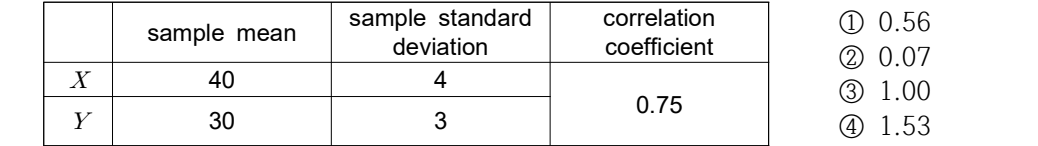

12.29 Which one of the following statements is true about the regression line of two variables  $X$  and Y, the regression line of Y on X and the regression line of X on Y?

- ① The two regression lines are always consistent.
- ② The two regression lines are always parallel.
- $\circled{3}$  The two regression lines meet at one point  $(\overline{X}, \overline{Y})$  and do not match.
- ④ The two regression lines are always perpendicular.

12.30 Find the regression coefficient *b* of the regression line  $Y = a + bX$  using the following data.

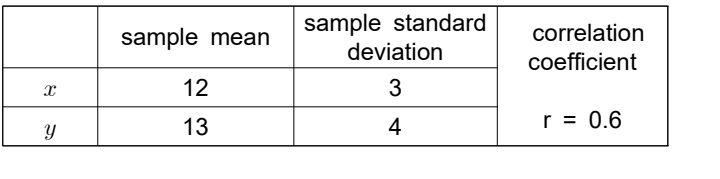

 $\textcircled{1}$  0.6  $\textcircled{2}$  0.7  $\textcircled{3}$  0.8  $\textcircled{4}$  0.9

- 12.31 Which one is a wrong explanation about the regression coefficient  $b$  and the sample correlation coefficient  $r$ ?
	- ① If  $b = 0$ ,  $r = 0$  (no correlation)
	- $\textcircled{2}$  If  $b > 0$ ,  $r > 0$  (positive correlation)
	- $\circled{3}$  If  $b = 1$ ,  $r = 1$  (perfect correlation)
	- $\textcircled{4}$  If  $b < 0$ ,  $r < 0$  (negative correlation)
- 12.32 If a regression line is  $Y = 4 + 0.4X$  and the sample standard deviations of X and Y are 4, 2 respectively, what is the value of the sample correlation coefficient  $r$ ?
	- $(1)$  1  $(2)$  0.8  $(3)$  0.5  $(4)$  0.4

(Answers)<br>12.1 ©, 12.2 ①, 12.3 ②, 12.4 ①, 12.5 ①, 12.6 ④, 12.7 ①, 12.8 ①, 12.9 ④, 12.10 ①, 12.11 (0, 12.12 (3), 12.13 (3), 12.14 (2), 12.15 (2), 12.16 (3), 12.17 (2), 12.18 (0, 12.19 (0, 12.20 (3), 12.<br>12.21 (2), 12.22 (0, 12.23 (2), 12.24 (0, 12.25 (0, 12.26 (0, 12.27 (0, 12.28 (0, 12.29 (3, 12.30 (3), 12.31 ③, 12.32 ②